### МИНИСТЕРСТВО НАУКИ И ВЫСШЕГО ОБРАЗОВАНИЯ РОССИЙСКОЙ ФЕДЕРАЦИИ федеральное государственное бюджетное образовательное учреждение высшего образования «Тольяттинский государственный университет»

#### Институт математики, физики и информационных технологий (наименование института полностью)

Кафедра Прикладная математика и информатика (наименование)

09.03.03 Прикладная информатика (код и наименование направления подготовки, специальности)

Корпоративные информационные системы

(наименование профиля, специализации)

# **ВЫПУСКНАЯ КВАЛИФИКАЦИОННАЯ РАБОТА (БАКАЛАВРСКАЯ РАБОТА)**

на тему: «Автоматизация психологического мониторинга учащихся в образовательных учреждениях»

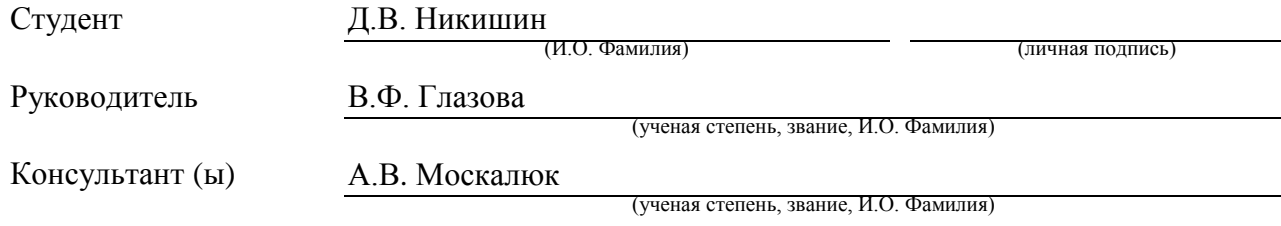

#### **Аннотация**

Тема выпускной квалификационной работы - Автоматизация психологического мониторинга учащихся в образовательных учреждениях.

Цель данной выпускной квалификационной работы – реализация программного обеспечения для обеспечения процесса проведения анкетирования и тестирования участников образовательного процесса.

Структура работы представлена введением, тремя главами, заключением, списком источников информации

Введение содержит описание актуальности и практической применимости разрабатываемого программного обеспечения.

Первая глава посвящена описанию и анализу предметной области, как организован и проводится мониторинг личностного роста и развития обучающихся в средних общеобразовательных учреждениях.

Вторая глава содержит описание модели базы данных, раскрывает содержание планируемой концепции системы, освещает окружение для нее, описывает инструментарий и ожидаемый результат.

Третья глава посвящена составу и архитектуре информационной системы, описанию используемой технологии, проектированию физической модели базы данных, этапам создания и тестирования продукта.

В заключении содержатся результаты работы, формируются выводы и перспективы.

Результатом выпускной квалификационной работы будет являться приложение с веб интерфейсом для организации и проведения психологосоциальных исследований среди участников образовательного процесса.

Выпускная квалификационная работа содержит пояснительную записку объемом 48 страниц, включая 16 иллюстраций и список литературы из 20 наименований.

### **Abstract**

The topic of the graduation work is the automation of psychological monitoring of students in educational institutions.

The purpose of the graduation work is to implement software to support the process of conducting questionnaires and testing of students.

The structure of the work is represented by an introduction, three chapters, conclusion, and a list of references.

The introduction describes the relevance and practical applicability of the software developed.

The first chapter is devoted to the description and analysis of the subject area, and considers how the monitoring of personal growth and development of students in secondary educational institutions is organized and conducted.

The second chapter describes the database model, reveals the content of the planned system concept, highlights the environment for it, describes the tools and the expected result.

The third chapter is devoted to the composition and architecture of the information system, the description of the technology used, the design of the physical database model, and the stages of product creation and testing.

The conclusion contains the results of the work, forming conclusions and prospects.

The result of the graduation work will be an application with a web interface for organizing and conducting psychological and social research among participants of the educational process.

The graduation work contains an explanatory note on 48 pages, including 16 figures and a list of 20 references.

### **Оглавление**

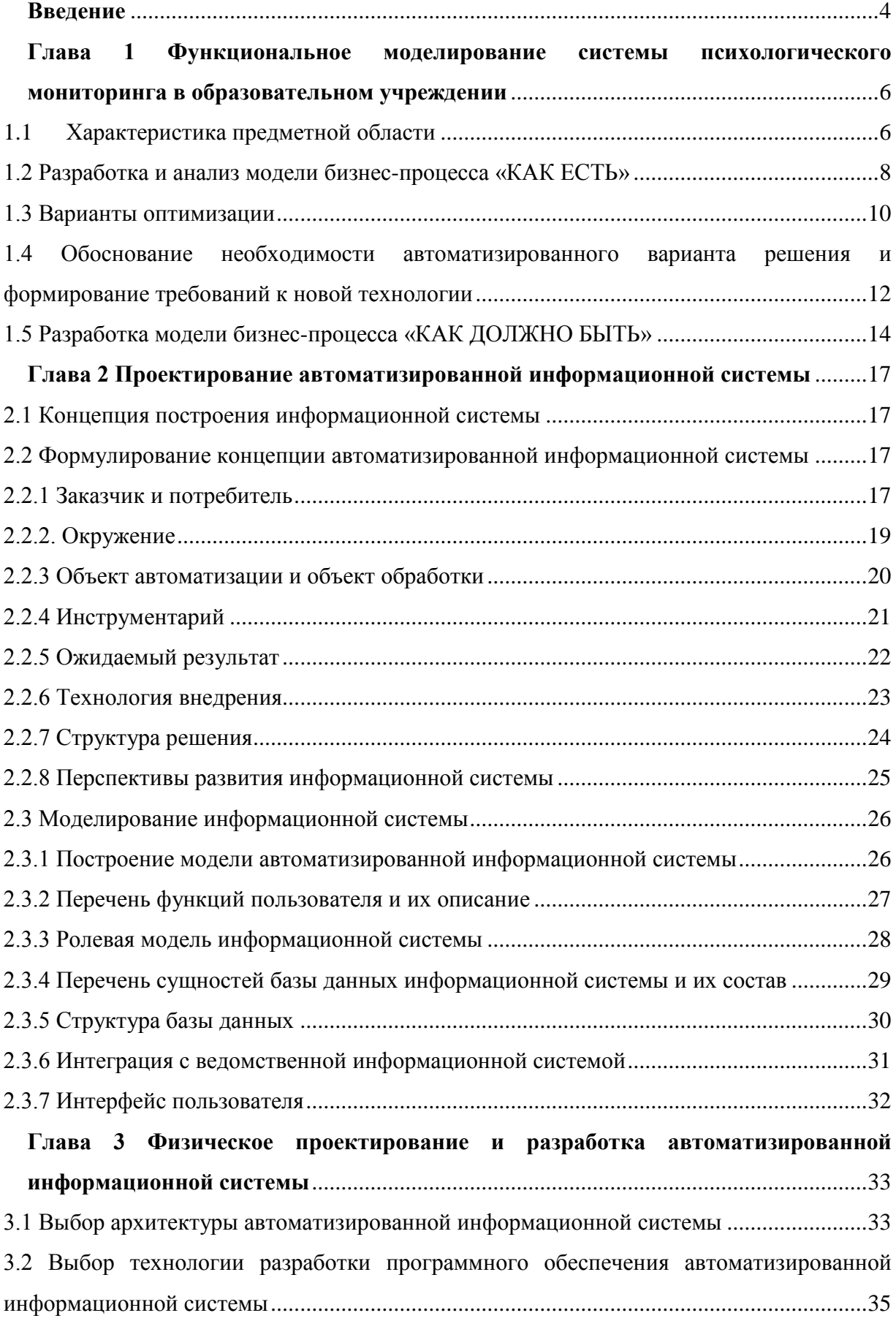

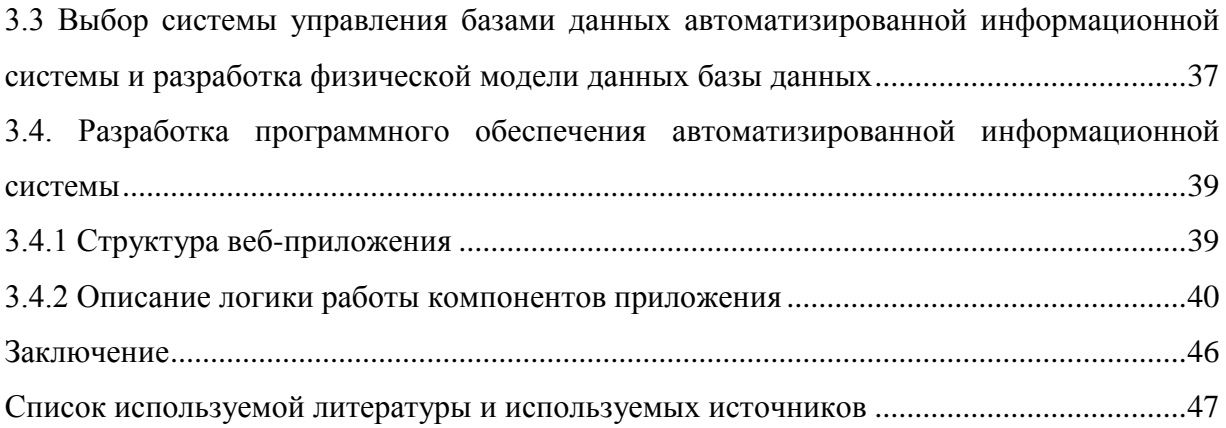

#### **Введение**

<span id="page-5-0"></span>Образовательные учреждения, реализующие программы начального, среднего и общего полного образования во исполнение федерального закона «Об образовании» обязаны оказывать психолого-педагогическую и социальную помощь обучающимся, испытывающим трудности в освоении основных образовательных программ. Современная школа основывается на использовании индивидуального подхода к учащемуся с учётом его личных способностей и особенностей. Это является требованием современного времени для развития и социальной адаптации воспитанника учебного заведения.

Для обеспечения условий обучения учащихся с учётом индивидуальных способностей требуется организация непрерывного психолого-педагогического мониторинга на всем протяжении обучения. И если с педагогическим наблюдением процесс отлажен, то с психологическим обследованием ситуация сложнее в силу отсутствия доступного и удобного инструментария для штатного психолога или социального педагога.

Выпускная квалификационная работа направлена на решение задачи нивелирования инструментального «голода» в деятельности сотрудников образовательных учреждений, поскольку в настоящее время обследование проводится в ручном режиме или с частичным привлечением средств автоматизации.

Цель выпускной квалификационной заключается в проектировании и реализации приложения для оптимизации процесса организации и проведения психологического обследования контингента учащихся с целью обеспечения условий по созданию благоприятных условий обучения.

Заявленная цель достигается через решение следующих задач:

рассмотреть проведение мониторинга как бизнес-процесс;

 проанализировать и найти возможные пути оптимизации проведения мониторинга;

- рассмотреть и оценить варианты использования существующих средств автоматизации;
- предложить модель информационной системы;
- предложить логику для построения информационной системы;
- разработать структуру базы данных;
- разработать программное обеспечение;
- протестировать приложение на работоспособность.

Объект исследования – процесс проведения психологического мониторинга учащихся образовательного учреждения, реализующего программы начального, среднего и общего полного образования.

Предмет исследования – автоматизация процесса психологического мониторинга учащихся образовательного учреждения, реализующего программы начального, среднего и общего полного образования.

В данной работе использовались следующие методы исследования: анализ, сравнение, CASE-средства, построение моделей данных. В ходе работы автор использовал учебными пособиями и опирался на современные стандарты, применяемые при разработки программного обеспечения.

Практическая значимость выпускной квалификационной работы заключается в реализации программного обеспечения с веб-интерфейсом для обеспечения адекватным инструментарием сотрудника образовательного учреждения.

<span id="page-6-0"></span>Выпускная квалификационная работа состоит из введения, трех глав, заключения, списка используемых источников. Первая глава посвящена изучению и анализу бизнес-процесса изучаемого объекта, рассмотрению доступных вариантов автоматизации деятельности. Вторая глава раскрывает подходы к проектированию базы данных и разработки логической модели продукта. Третья глава содержит обоснование выбора технологии реализации продукта, демонстрируется структура базы данных, а также состав и структура разрабатываемого веб-приложения. В заключении подводятся итоги и анализ полученных результатов.

# **Глава 1 Функциональное моделирование системы психологического мониторинга в образовательном учреждении**

### <span id="page-7-0"></span>**1.1 Характеристика предметной области**

Система образования на уровне начального, среднего и общего полного образования нацелена на создании условий для усвоения учащимися необходимого объема знаний и умений, предусмотренных федеральным государственным образовательным стандартом. Для выполнения федерального стандарта учреждения реализуют учебные программы в ходе учебного процесса.

Помимо этой классической деятельности образовательные учреждения во исполнение Федерального закона от 29.12.2016 г. № 273 «Об образовании в Российской федерации» согласно 42 статьи должны оказывать психологопедагогическую и социальную помощь детям, испытывающим трудности в освоении основных общеобразовательных программ, развитии и социальной адаптации [12]. Психолого-педагогическая и социальная помощь включает в себя:

- психолого-педагогическое консультирование обучающихся, их родителей (законных представителей) и педагогических работников;
- коррекционно-развивающие и компенсирующие занятия с обучающимися, логопедическую помощь обучающимся;
- помощь обучающимся в профориентации, получении профессии и социальной адаптации.

Указанные виды работы можно полноценно проводить только при наличии разработанной и отлаженной системы исследования и мониторинга психологического портрета обучающихся. Выявленные в ходе обследования данные используются психологом для консультаций со всеми участниками образовательного процесса, будь то родители, педагоги или учащиеся.

Особая роль школьного психолога заключается в выявлении группы риска – учащихся, которым требуется немедленная помощь.

В отличии от учебных программ, для которых согласно федеральному стандарту указан состав и объем, требуемые для обязательного выполнения, работа психолога, состав методик не оговорён жёстко и предоставляет школьному психологу свободу выбора. Нормативная документация регламентирует только наличие перечня документов, формируемых психологом:

годовой аналитический отчёт;

карта индивидуального развития ребёнка;

психологический паспорт ребёнка.

Отсутствие единого инструментария с использованием цифровых технологий ведения мониторинга оставляет психолога один на один с огромным объёмом работы, особенно в школах, где численность контингента обучающихся исчисляется сотнями и тысячами. Это требует от него личной компьютерной грамотности и достаточной информационной культуры.

Традиционно мониторинг выглядит следующим образом (поэтапно):

- 1) психолог определяет перечень анкет, на копировальной технике готовит требуемое количество бланков, раздаёт их классным руководителям;
- 2) классный руководитель на классном часе раздаёт обучающимся бланки для заполнения, заполненные бланки складывает в отельный файл-накопитель и передаёт психологу;
- 3) психолог, изучая собранные анкеты, проводит анализ первичной информации, готовит аналитический отчёт для администрации учреждения, планирует и проводит работу с педагогами, родителями и учащимися.

Приведённый порядок сбора и обработки информации имеет следующие недостатки:

- сложность проведения анализа из-за влияния «человеческого» фактора не исключает ошибки при ручной обработке;
- значительный расход бумаги;
- отвлечение других сотрудников школы;
- большие временные затраты на обработку первично собранного материала;
- из-за одновременного размещения обследуемых в одном помещении допускается влияние участников на результаты друг друга.

Поэтому можно говорить о необходимости и целесообразности применения средств автоматизации. Использование программного обеспечения позволило бы обеспечить хранение, обработку важных данных, к тому же охраняющихся Федеральным законом «О защите персональных данных».

#### <span id="page-9-0"></span>**1.2 Разработка и анализ модели бизнес-процесса «КАК ЕСТЬ»**

IDEF0 – методология функционального моделирования и графическая нотация описания бизнес-процессов. Отличительной особенностью IDEF0 является ее акцентирование на соподчиненности объектов - участников бизнес процессов. Методология рассматривает логические отношения между видами деятельности предметной области, а не временную последовательность. Диаграмма «КАК ЕСТЬ» - это модель существующих бизнес-процессов системы. Она позволяет зафиксировать информационные объекты, которые используются при выполнении функций различного уровнять детализации.

На рисунке 1 представлена модель «КАК ЕСТЬ» бизнес-процесса «Проведение психологического исследования», построенная по методологии IDEF0.

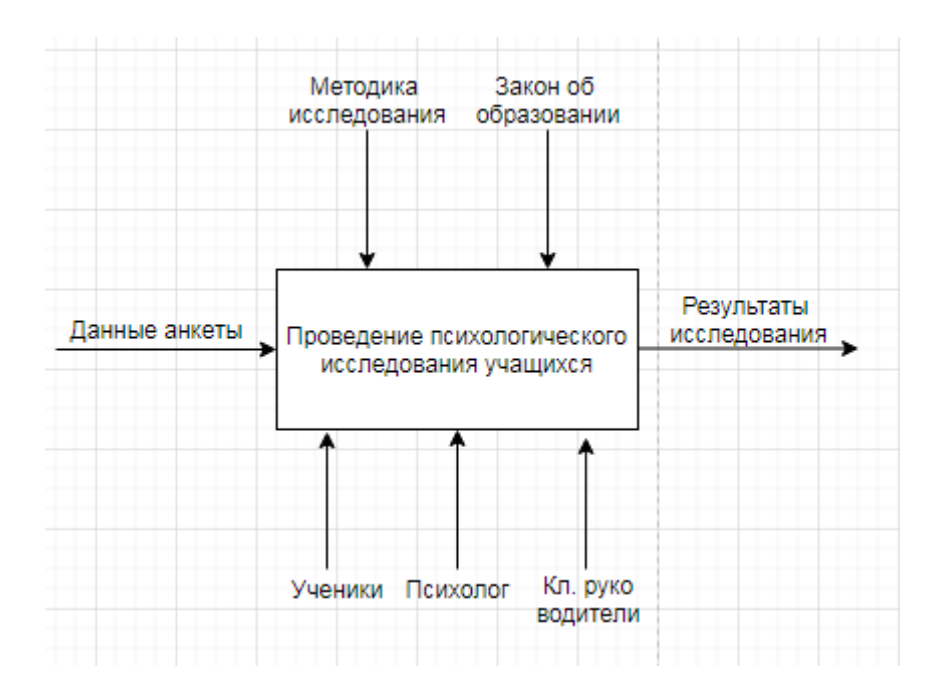

### Рисунок 1 – Контекстная диаграмма IDEF0 (А-0) «КАК ЕСТЬ» бизнеспроцесса «Проведение психологического исследования учащихся»

Входным информационно–материальным потокам бизнес-процесса является: данные анкеты.

Управление осуществляется с использованием: методики исследования, с учетом требований закона об образовании.

Механизмами, которые выполняют бизнес-процесс, являются: ученики, психолог и классные руководители.

Выходным информационным потоком являются: результаты исследования.

Выполним декомпозицию диаграммы (рисунок 2).

Построение диаграммы «КАК ЕСТЬ» позволяет выявить недостатки существующего процесса системы мониторинга и определить, какие характеристики должны быть учтены при создании системы.

Весомым недостатком является наличие избыточного количества участников процесса, которых желательно не привлекать. Учителя и классные руководители вынуждены отвлекаться от выполнения своих прямых обязанностей.

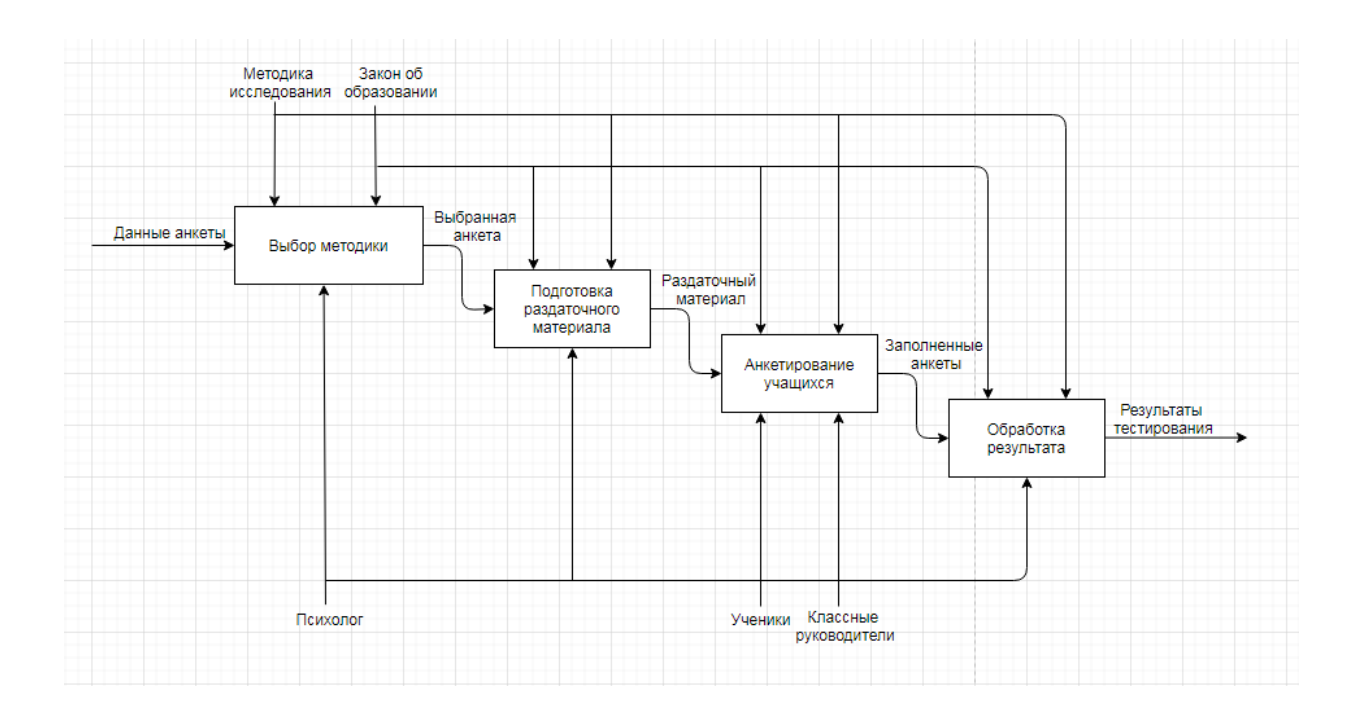

Рисунок 2 – Декомпозиция контекстной диаграммы IDEF0 (A0) «КАК ЕСТЬ» бизнес-процесса «Проведение психологического исследования учащихся»

Текущая реализация сопряжена с материальными расходами, для печатания бланков требуется использование копировальной техники.

Проделанные действия необходимы для дальнейшей постановки задачи и построения автоматизированного варианта решения.

### <span id="page-11-0"></span>1.3 Варианты оптимизации

Существующее современное программное обеспечение по своим возможностям способно частично решить проблемы, связанные со сбором и обработкой результатов мониторинга.

Например, можно переносить ответы участников обследования в электронную форму табличного процессора. Это позволит при помощи инструментария электронной таблицы проводить вычисления и получать итоговый результат намного быстрее по сравнению с традиционным ручным способом обработки. Для ускорения обработки часть работы по переносу ответов допускается делегировать классным руководителям.

Как видим, вариант использования электронных таблиц позволяет только сократить время на обработку первичных данных, собранных в ходе проведённого мониторинга. При этом в процессе появляется ещё один промежуточный этап, связанный с переносом ответов на вопрос анкеты в таблицу. Вследствие этого возникает вероятность внесения искажений из-за ручного переноса. Кроме этого, нужно признать, что педагоги будут выполнять не свойственную им работу. И если эту проблему можно решить административными методами через поощрение сотрудников за эту работу или через расширение их функциональных обязанностей, то другие проблемы останутся не решёнными: дети будут влиять на ответы своих одноклассников и процесс по-прежнему будет ресурсоёмким в плане привлечения расходных материалов. Кроме этого, психологу учреждения должны быть знакомы правила и технологии обработки информации при помощи электронных таблиц.

Значительным подспорьем предоставляется именно смена процесса получения первичных данных мониторинга. Это вариант с использованием интернет-сервисов, предлагающих возможность создать анкету и получать результаты для дальнейшей обработки. Например, сервис Яндекс.Формы. Современный уровень обеспеченности учащихся персональными гаджетами и домашней компьютерной техникой вполне позволяет проводить мониторинг в удалённой форме. Для этого психолог учреждения создаёт при помощи такого сервиса форму анкеты, предоставляет классным руководителям ссылку на электронную анкету в сети и инструкции по проведению. Участники мониторинга в свободное время самостоятельно отвечают на вопросы анкеты, что позволяет психологу сразу получить первичные результаты в электронном виде и продолжать с ними работать.

Этот вариант значительно сокращает время и количество привлекаемых материальных ресурсов для сбора ответов на вопросы анкеты. Но с другой стороны, этот вариант малопригоден из-за того, что на внешнем сервисе будут храниться персональные данные обучающихся. Сделать сбор

материала в обезличенном виде крайне затруднителен, так как психологу важно сопоставлять ответы с личностью участника.

С учётом вышесказанного можно сделать вывод о необходимости разработки специализированного программного обеспечения для решения задач:

- сбор первичных данных психологического мониторинга в онлайн режиме;
- персональные данные участников не должны размещаться на посторонних сервисах;
- быстрый доступ к ответам каждого участника;
- простой инструмент для быстрой интерпретации результатов участников;
- возможность хранить сведения по каждому обучающемуся;
- возможность размещать и использовать анкеты по своему предпочтению с учётом специфики конкретного образовательного учреждения;
- возможность делиться инструментарием с коллегами.

# <span id="page-13-0"></span>**1.4 Обоснование необходимости автоматизированного варианта решения и формирование требований к новой технологии**

Оперативность получения результата мониторинга и его актуальность в значительной степени зависит от используемых технологий. Оперативность получения результата напрямую влияет на скорость принятия административных решений и сказывается на успешности оказания помощи участникам образовательного процесса.

Поэтому следует оговорить требования к разрабатываемой системе. Эти требования помогут определить объём предполагаемой работы для получения продукта. Автоматизированная информационная система

представляется как совокупность компонентов для сбора, обработки, хранения и выдачи необходимой информации.

Перечислим основные требования к разрабатываемой системе. Проектируемая система должна реализовывать следующий необходимый набор функций:

создание и редактирование анкет;

получение от пользователя ответов на вопросы анкеты;

хранение результатов пользователя;

вывод итогов мониторинга;

реализация веб-интерфейса пользователя системы.

Качество разрабатываемой системы должно отвечать следующим требованиям:

надежность и практичность;

эффективность;

мобильность;

масштабируемость;

обновляемость.

В части распределения функций между пользователем и проектируемой системой должно выполняться:

- от пользователя требуется ввод данных в предусмотренные электронные формы;
- информационная система должна обрабатывать и сохранять информацию согласно заданной структуре.

Требования к обеспечению безопасности системы:

 реализация функций административного, процедурного и программно-технического уровня;

обеспечение целостности;

реализация функций, реализующих аутентификацию и авторизацию.

Показателем успешности использования программного обеспечения является решение наиболее востребованных и критических процедур, призванных обеспечить результат в деятельности организации. Набор подобных процедур определен и следующий шаг - это автоматизация операций самых трудоёмких действий. Таким образом, разработанное программное обеспечение автоматически становится востребованным для организации.

#### <span id="page-15-0"></span>1.5 Разработка модели бизнес-процесса «КАК ДОЛЖНО БЫТЬ»

На основе проведённого анализа существующей модели и доступных способов частичной автоматизации процесса можно смоделировать процесс, лишенный большинства выявленных нелостатков. Представим  $er$ диаграммой «КАК ДОЛЖНО БЫТЬ», чтобы наглядно представить его и определить существенные отличия. Диаграмма демонстрирует ожидаемое протекание бизнес-процесса. На рисунке 3 представлена диаграмма «КАК ДОЛЖНО БЫТЬ» с точки зрения психолога учреждения, как инициатора запуска процесса.

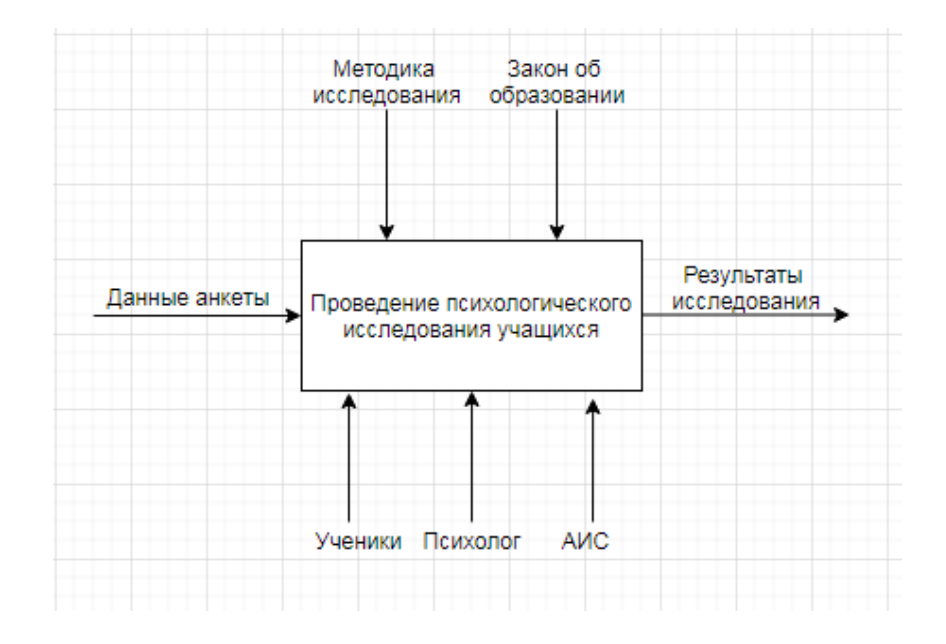

Рисунок 3 – Контекстная диаграмма IDEF0 (А-0) «КАК ДОЛЖНО БЫТЬ» бизнес-процесса «Проведение психологического исследования учащихся»

В сравнении с диаграммой IDEF0 «КАК ЕСТЬ», изменился состав механизмов управления моделируемым бизнес-процессом – АИС.

На рисунке 4 показана декомпозиция процесса «Проведение психологического исследования учащихся».

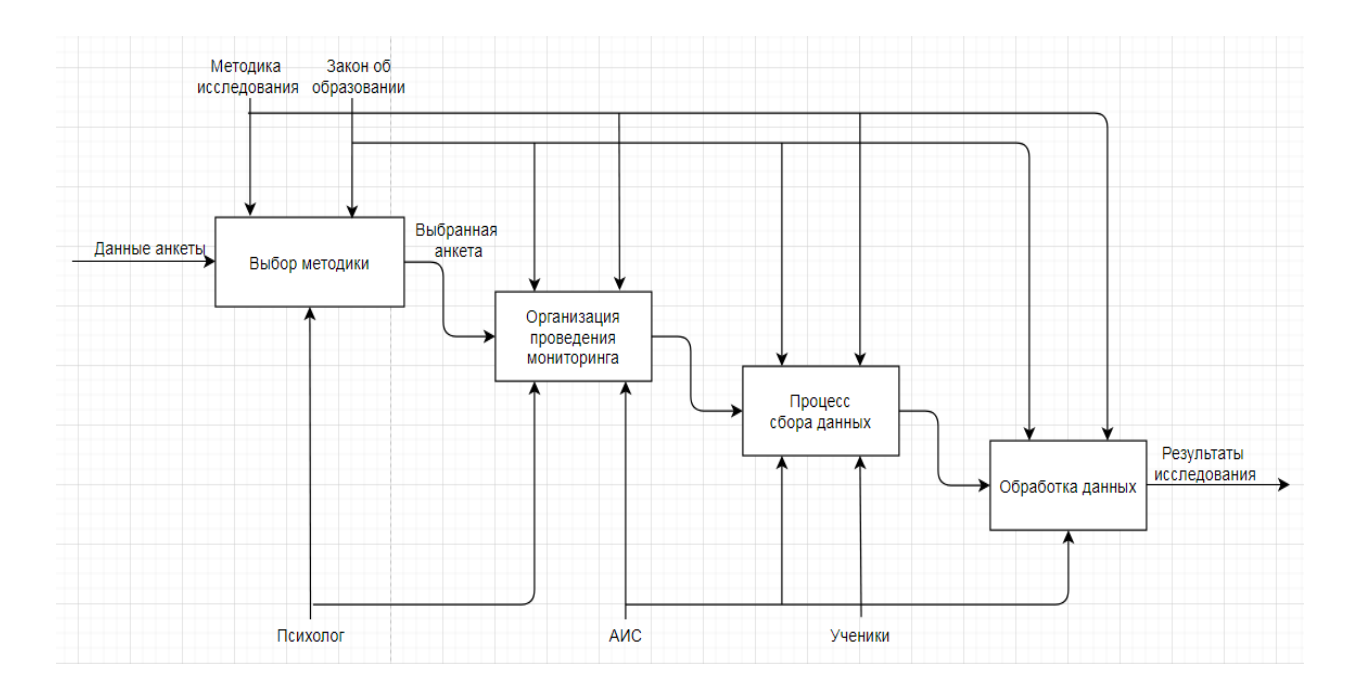

Рисунок 4 – Декомпозиция контекстной диаграммы IDEF0 (А0) «КАК ДОЛЖНО БЫТЬ» бизнес-процесса «Проведение психологического исследования учащихся»

Процесс разделен на 4 блока. Блок выбор методики – в данном блоке производится подбор методики исследования для заявленной цели.

Блок организации проведения мониторинга – внесение сведений об анкете в ИС, определение участников и сроков проведения.

Блок процесса сбора данных – получение первичных данных от участников.

Блок обработки данных – обработка первичных данных.

Предложенные изменения в диаграмму демонстрируют обновление бизнес-процесса.

В результате автоматизации:

- исключается привлечение классных руководителей к проведению группового анкетирования;
- не требуется готовить на копировальной технике бланки для ответов,
- предусматривается возможность для учащимся пройти анкету в удалённом режиме при помощи электронных гаджетов;
- ускоряется обработку результатов.

### **Выводы по главе 1**

Первая глава отражает проведенный анализ изучаемого объекта исследования. Выполнено моделирование, составлены требования к информационной системе. Изучены возможные варианты автоматизации с использованием имеющихся в широком доступе программных средств. Анализ этих вариантов показал их сильные и слабые стороны, а также помог вычленить наиболее важные для реализации моменты. Поставлена задача на разработку информационного продукта, учитывающего рассмотренные требования.

# <span id="page-18-0"></span>**Глава 2 Проектирование автоматизированной информационной системы**

#### <span id="page-18-1"></span>**2.1 Концепция построения информационной системы**

В деятельности любой организации рано или поздно наступает момент, когда приходится пересматривать арсенал располагаемых программных средств, используемых сотрудниками и клиентами компании. Эта потребность чаще всего носит вынуждающий характер в силу ряда причин:

- естественная эволюция и информационных технологий приводит к появлению нового инструментария и сред разработки;
- дизайн и возможности клиент-ориентированных решений стимулируют поддерживать современный тренд;
- возможность оптимизации ИТ-службы предприятия за счёт привлечения услуг аутсортинговых компаний;
- миграция специалистов приводит к потере сотрудников, понимающих исходный код собственных разработок.

# <span id="page-18-2"></span>**2.2 Формулирование концепции автоматизированной информационной системы**

#### **2.2.1 Заказчик и потребитель**

<span id="page-18-3"></span>Разрабатываемая информационная система решает задачи, стоящие перед органами государственной власти в сфере образования учащихся. Конечными благополучателями являются следующие категории пользователей и административные учреждения:

- министерство образования Самарской области;
- муниципальные департаменты и управления образования;
- администрация и сотрудники образовательных учреждений;
- учащиеся и родители (законные представители).

Круг пользователей информационной системы согласно выполняемым ими функциям можно представить в виде административной иерархии, которую необходимо принять во внимание. Иерархия системы представлена на рисунке 5. Сотрудники образовательных учреждений находятся на нижнем этаже иерархии, поскольку именно они работают с первичными данными, полученными в ходе мониторинга. Второй уровень образуют сотрудники муниципальных департаментов и районных управлений. Верхний уровень представлен головной структурой – сотрудниками регионального уровня. Сотрудники верхнего и второго уровня видят и обрабатывают только сводные данные, персональные первичные данные исследования им не доступны.

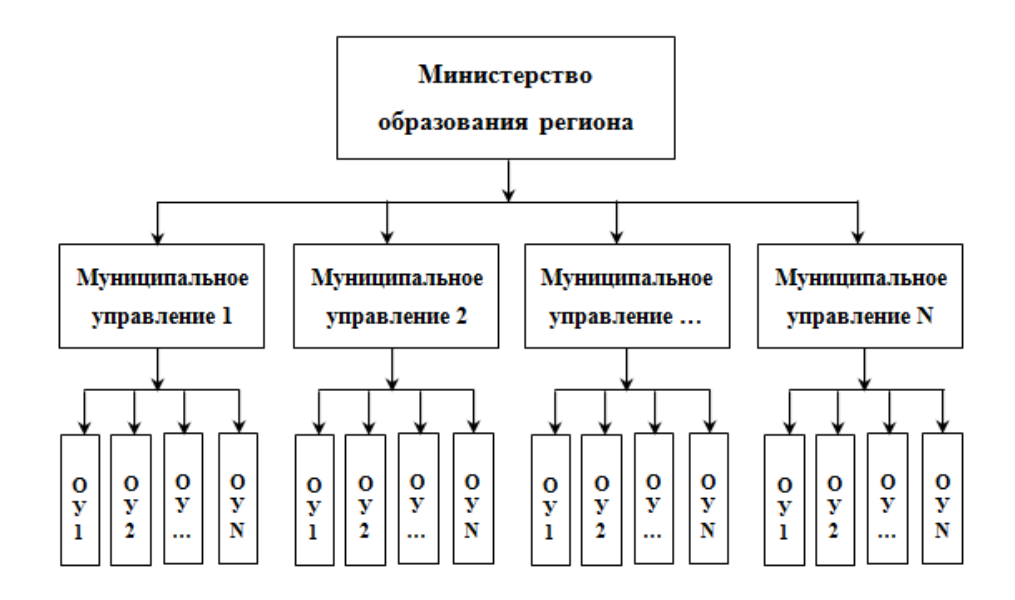

Рисунок 5 – Иерархическая структура пользователей

Несмотря на то, что информационная система разрабатывается для Самарской области, схема, представленная на рисунке 5, показана в обобщённом виде, без жёсткой привязки к структуре системы образования Самарской области. Это связано с тем, что информационная система с равным успехом может решать аналогичные задачи и в других регионах Российской Федерации. Это обусловлено типичностью структуры, предлагаемой технологией разработки и архитектурой решения.

#### **2.2.2. Окружение**

<span id="page-20-0"></span>Разрабатываемая информационная система планируется в качестве структурной части существующей в настоящее время автоматизированной системе управления, разработанной ЗАО «ИРТех» г. Самара. ЗАО «ИРТех» является разработчиком информационной системы управления «Сетевой город. Образование», в Самарском регионе система имеет торговое название АСУ РСО (Автоматизированная система управления региональной системой образования).

«Сетевой Город. Образование» это комплексная автоматизированная информационная система, объединяющая в единую информационную сеть образовательные организации всех типов и органы управления образованием в пределах муниципального образования.

«Система одобрена Минкомсвязи РФ в лице ФГУП «Всероссийский научно-исследовательский институт проблем вычислительной техники и информатизации» (ФГУП ВНИИ ПВТИ) и рекомендована к широкому использованию в муниципалитетах Российской федерации. Права доступа к информации разграничены и гибко настраиваются. Каждый пользователь образовательной организации, в том числе и родители учащихся, имеют индивидуальные имя и пароль и могут входить в систему с любого компьютера, подключенного к муниципальной сети (или сети Интернет). Параллельно к обобщенной информации по образовательным организациям имеют доступ и специалисты органов управления образованием для формирования статистических и иных отчетов в рамках своей компетенции, не требуя от руководителей образовательных организаций отдельных отчетов с последующей работой по своду информации.» [15]

Это не только административная система. Каждая образовательная организация получает средства для организации учебно-воспитательного процесса, обеспечивающие выполнение требований федерального государственного образовательного стандарта (ФГОС).

«Возможности АИС «Сетевой Город. Образование»:

- планирование образовательного процесса,
- размещение и сохранение материалов образовательного процесса,
- фиксация хода образовательного процесса и результатов освоения основной образовательной программы при помощи электронного классного журнала и отчетов об успеваемости и посещаемости,
- взаимодействие между участниками образовательного процесса,
- возможность использования данных, формируемых в ходе образовательного процесса, для решения задач управления образовательной деятельностью,
- формирование административных и итоговых отчетов местного и федерального уровня,
- взаимодействие образовательной организации с органами управления в сфере образования и с другими образовательными организациями.» [15]

Перечисленные возможности покрывают большинство задач системы образования, а разрабатываемая в качестве структурного модуля система дополнит перечисленный функционал возможностью проведения исследования и мониторинга. Этот функционал призван структурировать и автоматизировать деятельность психолога и социального педагога образовательных учреждений.

В рамках текущей разработки система «Сетевой город. Образование» выступает в роли ведомственной информационной системы (ВИС).

#### **2.2.3 Объект автоматизации и объект обработки**

<span id="page-21-0"></span>Комплекс принимаемых мер направлен на автоматизацию проводимого в образовательных учреждениях мониторинга развития личности учащегося. В основе мониторинга задействованы анкеты в качестве измерительного инструментария, разработанного психологами. Необходимость в проведении автоматизации связана с большими трудозатратами сотрудников на сбор и обработку первичных данных. Отсутствие средств автоматизации приводит к ручной или полуавтоматической обработке и не может обеспечить должную оперативность и актуальность предоставляемых данных. Мониторинг может быть массовым, групповым и индивидуальным.

Базовым элементов, подлежащим обработке и служащим основанием для продуцирования результата, является выбор варианта ответа участником мониторинга на вопросы предложенного опросного листа. Информационная система нацелена на получение, хранение, обработку и демонстрацию объекта обработки.

#### **2.2.4 Инструментарий**

<span id="page-22-0"></span>Количество реализованных анкет будет определяться сотрудниками исходя из специфики образовательного учреждения и поставленных задач, направленных на достижение планируемого результата.

Спектр инструментария, предлагаемого психологам, весьма разнообразен. Следует выделить критерии к отбору анкет.

Следует выделить наиболее распространенный вариант анкеты, назовём его «типовым».

Типовая анкета представляет собой набор вопросов-выражений. К каждому вопросу предлагается набор готовых вариантов ответов, из которых участник может выбрать только один. Каждый вариант ответа имеет вес в баллах. Баллы за выбранные участником ответы суммируются. Методика проведения анкетирования предлагает таблицу, по которой можно соотнести вычисленную сумму и достигнутый показатель. Достигнутый показатель и является искомым результатом, который будет использоваться для:

оформления отчётной документации;

принятия управленческого решения;

планирования индивидуальной работы с учащимися;

 выработки рекомендаций сотрудникам (классным руководителям и учителям), родителям и учащимся.

Помимо типовых следует перечислить и другие анкеты, особенности которых могут затруднить реализацию.

1. Анкета с лимитом по времени.

Методика проведения подобных анкет предусматривает строго определённый промежуток времени, который даётся участнику для её заполнения. Лимит по времени может быть распространён на всю анкету целиком или на каждое задание по отдельности. Если участник не смог уложиться в отведённый временной промежуток, заполнение анкеты прекращается и фиксируется результат на основе выполненных заданий.

2. Анкета с возможностью свободного ответа.

Методика предусматривает, что специалист будет анализировать у учащегося сформированость его умений и способностей к определённому виду деятельности.

3. Анкета с ответами в виде изображения.

Такие анкеты чаще используются среди учащихся начальной ступени образования. В качестве ответа на задание участник должен выполнить творческое задание, рисунок. Специалист для получения результата руководствуется специальной методикой оценки ответа.

4. Анкета с мультимедиа заданиями.

Задания в таких анкетах предусматривают прослушивание участником аудио фрагмента, просмотра изображений или видеоконтента.

Очевидно, что автоматизировать анкеты 2-го типа гораздо сложнее, а для реализации 3-го типа потребуется привлечение алгоритмов систем искусственного интеллекта. Поэтому в рамках текущей разработки к реализации рассматриваются:

типовые анкеты;

анкеты с лимитом времени;

анкеты с мультимедиа заданиями.

#### **2.2.5 Ожидаемый результат**

<span id="page-23-0"></span>Приведённая в пункте 2.2.1 иерархия описывает 3-х уровневую иерархию участников мониторинга и наблюдения за развитием обучающихся

и всей системы в целом. Каждый уровень иерархии нуждается в наборе определённых показателей:

- органы власти верхнего уровня заинтересованы в количественных и статистических показателях, отслеживая динамику которых можно оценить организацию проводимой работы в системе образования региона в целом и по отдельным территориям;
- органы власти среднего уровня интересуются количественными и статистическими показателями, которые позволят дать оценку проводимой работы на подведомственной территории в целом и по отдельным образовательным учреждениям;
- администрация образовательного учреждения нуждается в оперативных и достоверных сведениях, которые помогут контролировать развитие личности каждого обучающегося, планировать работу сотрудников учреждения для создания условий в целях реализации личностно-ориентированного обучения, а также взаимодействовать с родителями и законными представителями учащегося по формированию благоприятной среды;
- родители учащихся заинтересованы также в доступе к материалам и результатам проводимого в учреждении мониторинга, что позволяет им отслеживать динамику развития личности ребёнка и в сотрудничестве с классным руководителем и психологом образовательного учреждения при необходимости корректировать воспитательные меры в отношении ребёнка.

Для реализации ожиданий участников процесса мониторинга при разработке информационной системы необходимо опираться на интересы участников всех уровней иерархии, что позволит сделать систему мониторинга открытой и сквозной.

#### **2.2.6 Технология внедрения**

<span id="page-24-0"></span>Для внедрения программного продукта была выбрана поэтапная технология с привлечением пользователей, поскольку комплексная

автоматизация - это процесс, в который вовлекаются практически все структурные подразделения. Технология поэтапного внедрения является наиболее предпочтительной. Первыми объектами автоматизации становятся те участки, на которых в первую очередь необходимо наладить процесс учёта и формирования отчётных документов для вышестоящих органов и смежных подразделений.

Поэтапное внедрение, одной  $\mathbf{c}$ стороны, увеличивает продолжительность разработки программного решения из-за включения в срок реализации периодов получения обратной связи от пользователей. А с другой стороны, постепенный ввод нового функционала позволяет пользователям быть участниками процесса разработки и знакомиться с функционалом постепенно, без необходимости первичного длительного обучения.

В рассматриваемой работе в качестве базового функционала выступает процесс анкетирования на основе типовых анкет и предоставление результатов специалистам конкретного учреждения.

Следующим этапом будет формирование результатов для органов власти с учётом рассмотренной в пункте 2.2.1 иерархии.

реализован Затем функционал, будет позволяющий вести индивидуальный мониторинг развития учащегося на протяжении всего обучения учащегося.

Завершающим этапом будет реализация использования не типовых анкет, которые были перечислены в пункте 2.2.5 под номерами 1 и 4. Возможность реализации 2-го и 3-го типа анкет не предусматривается в силу их большой сложности.

#### 2.2.7 Структура решения

<span id="page-25-0"></span>Для реализации решения выбирается схема с удалённым доступом участников посредством Интернет. Выбор обусловлен наличием окружения,  $2.2.2.$ поскольку приведённом  $\bf{B}$ пункте система мониторинга рассматривается в роли дополнительного модуля к информационной системе

«Сетевой город. Образование». Пользователи будут иметь возможность работать с разрешённым им функционалом при помощи школьной или домашней компьютерной техники, а также с использованием современных мобильных электронных устройств, способных поддерживать работу браузеров. На рисунке 6 представлена схема организации доступа участнкиков и пользователей к ресурсам информационной системы.

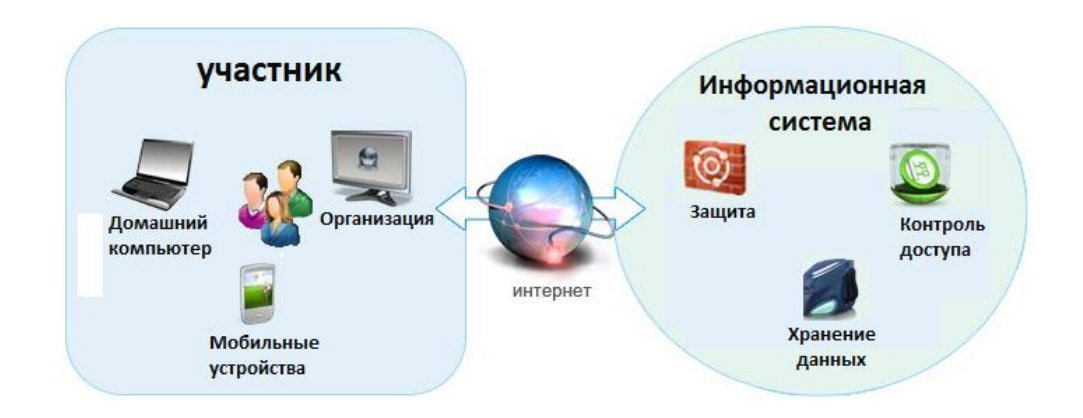

Рисунок 6 – Схема доступа пользователей к ресурсам информационной системы

Предлагаемая схема соответствует современным подходам в разработке информационных систем с удалённым доступом участников.

#### **2.2.8 Перспективы развития информационной системы**

<span id="page-26-0"></span>Изучая предметную область и технологию проведения мониторинга, было сделано предположение на перспективу дальнейшего развития и совершенствования информационной системы.

Базовый функционал может позволить при некоторой доработке реализовать, помимо мониторинга психологического портрета учащегося, также следующее:

- систему голосований и опросов среди участников образовательного процесса;
- систему тестирования знаний учащихся по учебным дисциплинам.

Системы голосований и опросов отличается от системы мониторинга незначительно. Для системы голосований не предусматривается балл за выбор варианта ответа и нет обработки набранной суммы баллов. Система голосований направлена на получение только статистических данных о популярности какого-либо варианта. По сути речь идёт о частичном упрощении базового функционала.

Система тестирования знаний формируется на основе базового функционала без каких-либо специальных его изменений.

Для настоящей работы этот функционал не предусматривается, так как «Сетевой город. Образование» уже содержит встроенный модуль «РОСТ», предназначенный для проведения тестирования.

#### <span id="page-27-0"></span>**2.3 Моделирование информационной системы**

### <span id="page-27-1"></span>**2.3.1 Построение модели автоматизированной информационной системы**

Структурная диаграмма (рисунок 7) раскрывает состав и функционал информационной системы.

Разрабатываемая информационная система проектируется не как автономное приложение, а как внешний модуль имеющейся ведомственной системы (ВИС).

Для нашей информационной системы ведомственная ИС является:

точкой входа для пользователей;

- источником справочников: муниципалитеты, образовательные учреждения, классы образовательного учреждения;
- источником сведений о пользователях: учащиеся, сотрудники, родители.

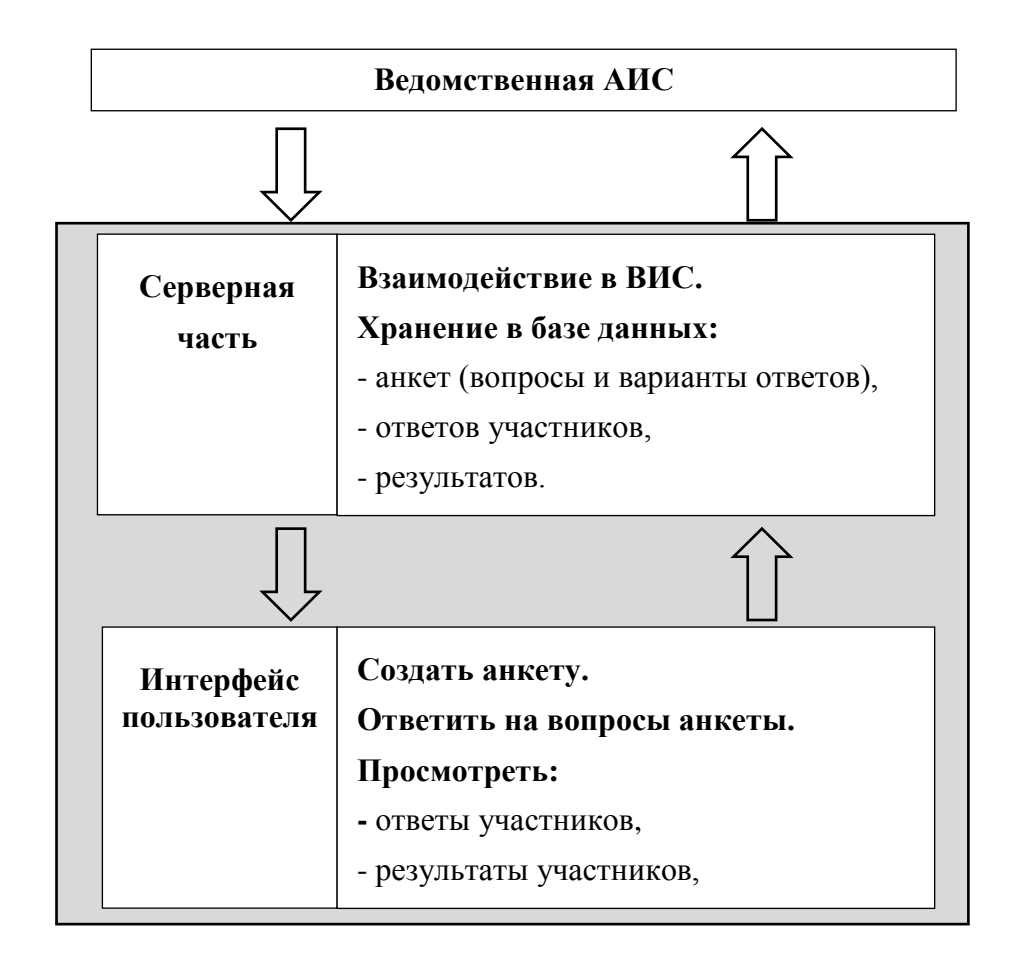

Рисунок 7 – Структурная диаграмма информационной системы

Структурно приложение состоит из двух частей:

- серверная часть (СУБД) выполняет задачи хранения анкет и обработки результатов;
- интерфейс пользователя предлагает пользователю выполнить действия для решения поставленной задачи.

### **2.3.2 Перечень функций пользователя и их описание**

<span id="page-28-0"></span>Проектируемая информационная система предлагает следующий перечень функций:

 **создание** – в базе данных создаётся сущность «Анкета», которая состоит из набора вопросов, набора предусмотренных ответов на каждый вопрос, веса каждого ответа в баллах, набора характеристик для интерпретации суммарного балла;

- **просмотр –** пользователь может просмотреть вопросы, ответы, вес ответа и характеристики**;**
- **редактирование –** пользователь может внести изменения в вопросы, ответы, вес ответа и характеристики;
- **удаление –** пользователь может удалить анкету из базы данных;
- **запуск анкеты –** пользователь выступает инициатором запуска анкеты, после чего она становится доступной для участников;
- **прохождение анкеты –** пользователь отвечает на вопросы анкеты;
- **просмотр ответов участников –** пользователь просматривает ответы участников;
- **просмотр результатов –** пользователь просматривает количественные итоги;
- **вывод –** пользователь получает итоги в виде файла для последующей работы.

#### **2.3.3 Ролевая модель информационной системы**

<span id="page-29-0"></span>Ролевая модель информационной системы позволяет реализовать для каждого типа пользователя свой набор доступных ему функций. Роль пользователя может принимать одно из значений:

- ученик У;
- сотрудник  $C$ ;
- родитель $-$  Р;
- менеджер муниципалитета М;
- менеджер региона О.

Ролевую модель можно представить в виде таблицы 1.

Таблица 1 – Набор ролей

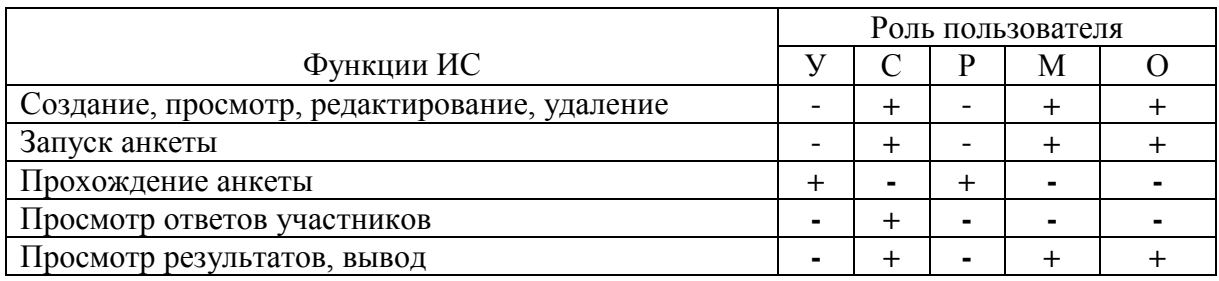

# <span id="page-30-0"></span>2.3.4 Перечень сущностей базы данных информационной системы и их состав

Информационная система оперирует большим количеством однотипных данных. В целях удобства обработки данных и экономии дискового пространства ИХ следует упорядочить при помощи инструментария базы данных. Создаваемая база данных оперирует набором сущностей с определенными свойствами.

В приведенных ниже в таблицах 2 - 6 представлен набор свойств каждой сущности.

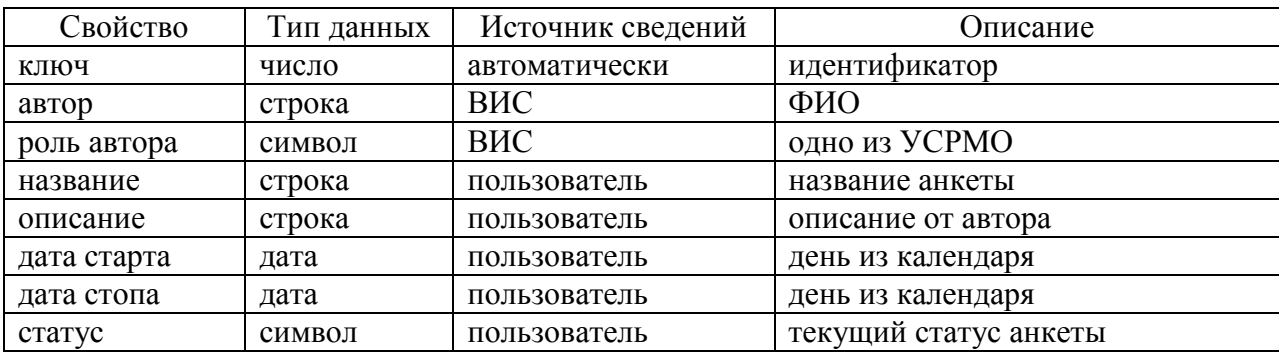

Таблица 2 - Набор свойств сущности «Анкета»

Таблица 3 - Набор свойств сущности «Вопрос»

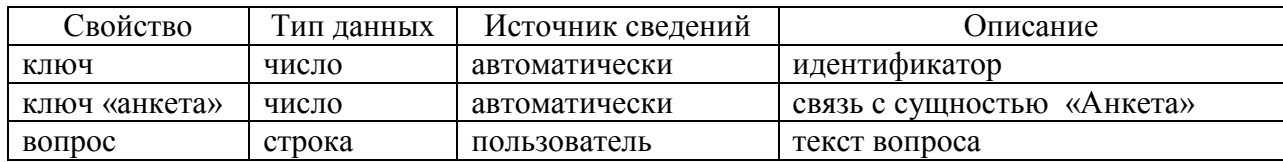

### Таблица 4 – Набор свойств сущности «Вариант»

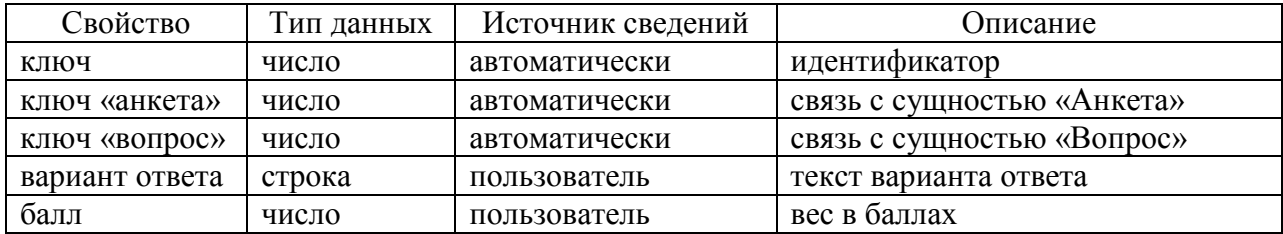

Таблица 5 – Набор свойств сущности «Ответ»

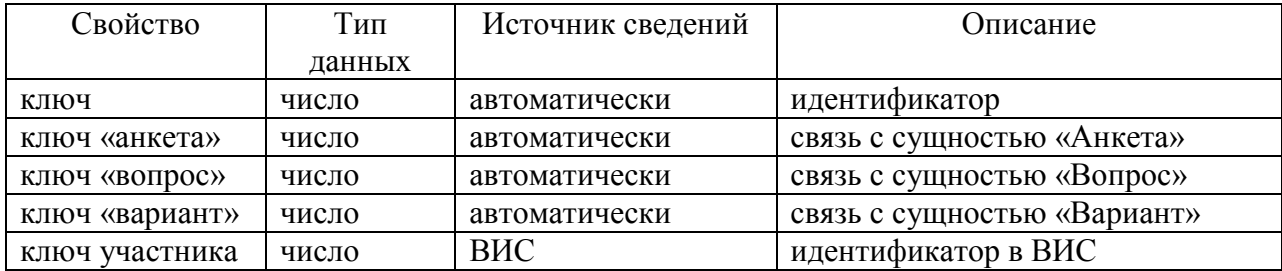

Таблица 6 – Набор свойств сущности «Параметр»

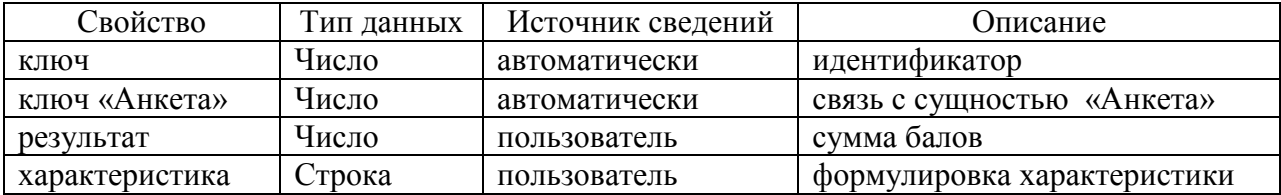

### **2.3.5 Структура базы данных**

<span id="page-31-0"></span>Графическое отображение взаимосвязи сущностей базы данных показано на рисунке 8.

Предложенная структура позволяет однозначно сопоставить пользователя и выбранный вариант ответа на вопрос из анкеты.

На основе выбора пользователем вариантов ответов определяется суммированием баллов результат пользователя. Результат позволяет определить соответствующую характеристику.

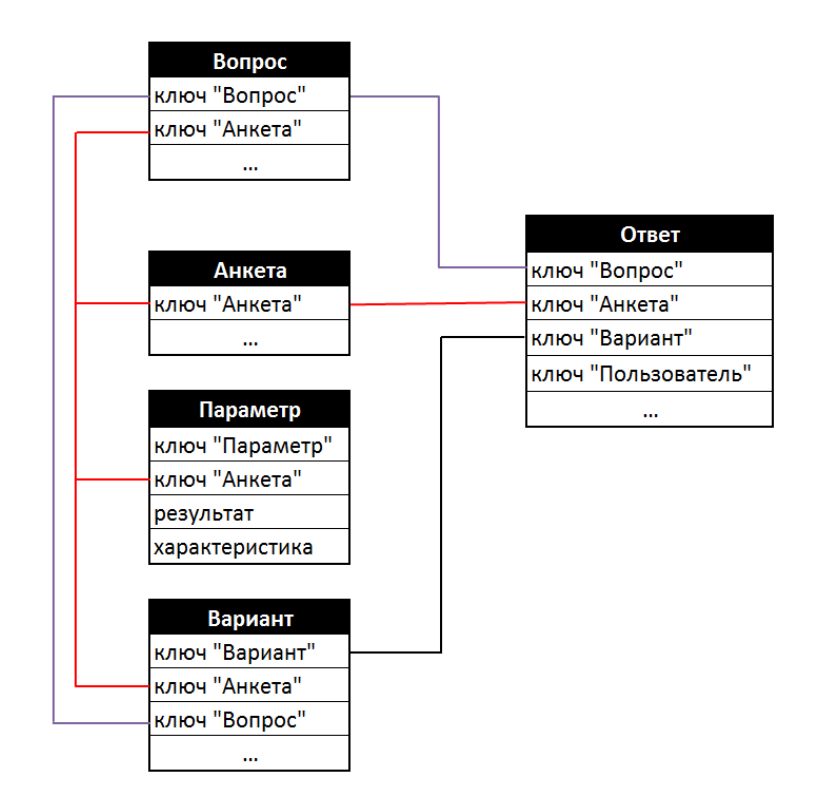

Рисунок 8 – Структура базы данных информационной системы

#### **2.3.6 Интеграция с ведомственной информационной системой**

<span id="page-32-0"></span>Интеграция разрабатываемой системы с ведомственной ИС необходима для получения сведений о пользователе. Для работы информационной системы требуется знать, в первую очередь, роль пользователя. Набор других данных о пользователе, запрашиваемых у ВИС, будет зависеть от возвращаемого параметра роли. Это наименование образовательного учреждения, класса, фамилия, имя, id пользователя в ВИС.

Другая задача интеграции закрывает потребность с предоставлением отчётных материалов для верхнего и второго уровня иерархии согласно пункту 2.2.1. Для формирования отчётов необходимо получить перечень подчинённых учреждений для районных управлений и муниципальных департаментов управления образования.

Интеграция систем должна обеспечивать закрытость данных от посторонних лиц и выполняться с учётом политики безопасности.

Задача интеграции с ведомственной ИС решается посредством API:

- 1) API для получения персональных данных пользователя: ФИО, id и роль.
- 2) API для получения списка классов, ОУ и муниципалитетов.

API (Application programming interface) – это внешний интерфейс программирования приложения для получения информации и упрощенной разработки программ, связанных с внутренними сервисами.

Политика безопасности достигается за счёт организации интеграции на основании идентификатора сессии. При вызове информационной системы ВИС генерирует уникальный идентификатор, который передаётся и в дальнейшем используется в запросе на API.

#### **2.3.7 Интерфейс пользователя**

<span id="page-33-0"></span>Интерфейс пользователя должен предлагать набор доступных функций на основе роли пользователя.

Для пользователя с ролью «Ученик» или «Родитель» доступны:

раздел «Задания» со списком назначенных анкет;

экран с вопросами анкеты.

Для пользователя с ролью «Сотрудник», «Менеджер муниципалитета» и «Менеджер региона» доступны:

экран «Анкеты» со списком анкет;

- экран «Конструктор», для создания анкет;
- экран «Результаты» для просмотра результатов и итогов анкетирования.

#### **Выводы по главе 2**

В данной главе приведена схема информационной модели и перечисляются функции пользователя, раскрывается ролевая модель, состав и структура базы данных. Приводится описание механизма интеграции разрабатываемой системы с ВИС и краткое описание интерфейса пользователя на основании ролевой модели.

#### <span id="page-34-0"></span> $3<sup>1</sup>$ Глава Физическое разработка проектирование  $\mathbf{M}$ автоматизированной информационной системы

# <span id="page-34-1"></span>3.1 Выбор архитектуры автоматизированной информационной системы

Архитектура АИС - это разделение общего функционала на взаимосвязанные компоненты, модули и подсистемы для оперирования и управления данными.

«Традиционными видами архитектур АИС являются следующие:

- файловый сервер информация и программный код хранятся на стороне сервера, а на стороне клиента происходит обработка данных. Существенный недостаток такой архитектуры - хранение и обработка информации происходят в разных местах, что понижает надежность и производительность системы;
- двухслойная клиент-серверная архитектура на стороне сервера хранение данных, обработка и выполнение запросов, на стороне клиента - исполнение бизнес-логики. В этом также заключается и главный недостаток - в случае каких-либо изменений алгоритмов на сервере необходимо обновлять программное обеспечение на всех клиентах;
- промежуточная клиент-серверная архитектура - отличие  $\Omega$ двухслойной в том, что бизнес-логика делится между клиентом и сервером;
- трехуровневая клиент-серверная архитектура сервер отвечает за выполнение бизнес-логики, СУБД - за хранение данных, клиент - за пользовательский интерфейс. Главным преимуществом является распределенная нагрузка на все компоненты, что повышает производительность и надежность системы. Главный недостаток повышенные расходы на обслуживание сервера.» [4]

Если сопоставить друг с другом представленные виды архитектур, можно сделать заключение, что с точки зрения производительности и надежности наилучшим является трехуровневая клиент-серверная архитектура.

«Архитектура «клиент-сервер» на основе Web-технологий - это развитие трехуровневой клиент-серверной архитектуры. Она позволяет достигнуть выдвигаемых при проектировании системы требований по общей производительности и надежности, минимизируя при этом денежные затраты на построение, обслуживание и администрирование серверной части.» [6]

Клиент-сервер на основе Web-технологий выбран как архитектура автоматизированной информационной системы учета данных в работе учреждения дополнительного образования.

Ниже описаны уровни работы с данными в клиент-серверной архитектуре на основе Web-технологий.

Уровень клиента представляет собой браузер, подключающийся к серверу посредством протокола передачи гипертекста НТТР или любое приложение на любой клиентской машине.

На уровне доступа к данным или промежуточном уровне размещается сервер. Веб-слой служит для управления обменом данными между уровнем клиента и бизнес-слоем.

Бизнес-слой выполняет бизнес-логику, удовлетворяя конкретные потребности в коммерческих проектах с использованием данных из базы ланных.

Уровень EIS или уровень данных состоит из блоков хранения данных. На нем размещена система управления базами данных для хранения данных о пользователях, их успеваемости, секциях и. т. д.

### <span id="page-36-0"></span>3.2 Выбор технологии разработки программного обеспечения автоматизированной информационной системы

Создание информационной системы изначально планировалось как расширение функциональных возможности и набора решаемых задач ведомственной автоматизированной информационной системы. Исходя из этого, набор используемых технологий и средств обусловлен существующим окружением и перечнем уже работающих на данный момент систем.

Реализация информационной будет системы выполнена  $\mathbf{c}$ использованием следующих средств и технологий.

**Angular** - это открытая и свободная платформа для разработки мульти платформенных веб-приложений, написанных на языке TypeScript. Angular является разработкой команды **ИЗ** компании Google  $\mathbf{M}$ сообщества разработчиков из различных компаний.

Angular, как технология, появился в 2013 году и за 7 лет стал одним из самых популярных среди разработчиков инструментов. На момент написания этой работы последней была выпущена 9-ая версия.

Angular представляет собой фреймворк для динамических приложений. Отличие фреймворка от веб-документа заключается в автоматическом обновлении содержимого экрана браузера без необходимости принудительно обновлять страницу. Как только в базе данных приложения появятся изменения, содержимое экрана будет немедленно обновлено автоматически  $[18]$ .

TypeScript - это строго типизированная надстройка для JavaScript, которая позволяет получить некоторое преимущество от применения определённых в ней синтаксических конструкций. Приложение, написанное на TypeScript He поддерживается браузером. Оно лолжно быть предварительно скомпилировано в формат JavaScript, который и будет выполнен браузером [17].

Node.js - программная платформа, основанная на движке V8 (транслирующем JavaScript в машинный код), превращающая JavaScript из узкоспециализированного языка в язык общего назначения. Node.js добавляет возможность JavaScript взаимодействовать с устройствами вводавывода через свой АРІ, подключать другие внешние библиотеки, написанные на разных языках, обеспечивая вызовы к ним из JavaScript-кода [20].

**IntelliJ IDEA 2019.3.3**  $x64$  – интегрированная среда разработки программного обеспечения для языка программирования Java, разработанная компанией JetBrains. Среда предлагает разработчику удобный интерфейс с частичной проверкой корректности использования типов данных  $\mathbf{M}$ используемых конструкций.

**Bootstrap 4.5.0** – это инструмент с открытым исходным кодом для разработки с HTML, CSS и JavaScript. Позволяет использовать готовые прототипы элементов пользовательского веб-интерфейса для ускорения и облегчения разработки [16].

Использование вышеперечисленных средств обусловлено их широкой распространенностью в современной веб-разработке, их актуальностью и качеством как инструментов реализации данного приложения.

Указанный набор используемых инструментов разработки обусловлен требованием администрации организации, в котором проходила практика. Было поставлено условие, что реализация системы должна проводиться с использованием того же инструментария, на котором реализовано базовое программное обеспечение, АИС «Сетевой город. Образование» от «ИРТех». Данное условие объясняется квалификацией сотрудников, которые будут участвовать в дальнейшей интеграции систем.

# <span id="page-38-0"></span>**3.3 Выбор системы управления базами данных автоматизированной информационной системы и разработка физической модели данных базы данных**

В качестве СУБД информационной системы использовалась MongoDB.

**MongoDB** – это документо-ориентированная СУБД. Данные в MongoDB хранятся в документах, которые объединяются в коллекции. Каждый документ представляет собой JSON-подобную структуру. Проведя аналогию с реляционными СУБД, можно сказать, что коллекциям соответствуют таблицы, а документам – строки в таблицах. Максимальный размер документа в MongoDB 2.x составляет 16 Мб (в более ранних версиях – лишь 4 Мб) [19].

В отличие от РСУБД MongoDB не требует какого-либо описания схемы базы данных – она может постепенно меняться по мере развития приложения.

Поддерживаются индексы, в том числе по массивам и вложенным документам, а также геопространственные индексы. Поддерживаются уникальные и составные индексы.

Размер коллекции в MongoDB может быть ограничен числом документов или мегабайтами. Если коллекция слишком разрастется, старые документы будут удалены. Эта возможность может пригодится, если вы собираетесь хранить в MongoDB какие-то временные данные.

В MongoDB поддерживается журналирование, а также асинхронная репликация двух видов – [master-slave репликация](https://eax.me/postgresql-replication/) и наборы реплик. Набор реплик представляет собой тот же master-slave, но в случае падения мастера среди реплик автоматически выбирается новый мастер. После возобновления своей работы бывший мастер становится репликой.

Самая значительная особенность MongoDB заключается в том, что документы могут быть автоматически сегментированы по нескольким наборам реплик. Сегментирование производится по диапазону; чтобы

отнести документ к конкретному диапазону, используется сегментный ключ (shard key). Данные распределяются между наборами реплик так, чтобы каждый набор содержал примерно одинаковый объем данных. Если кластер перестает справляться с нагрузкой, можно просто добавить в него еще один набор реплик – перераспределение данных произойдет автоматически.

В документах MongoDB можно хранить бинарные данные, такие как картинки, mp3 и так далее.

На рисунке 9 отображены элементы базы данных и их взаимосвязи.

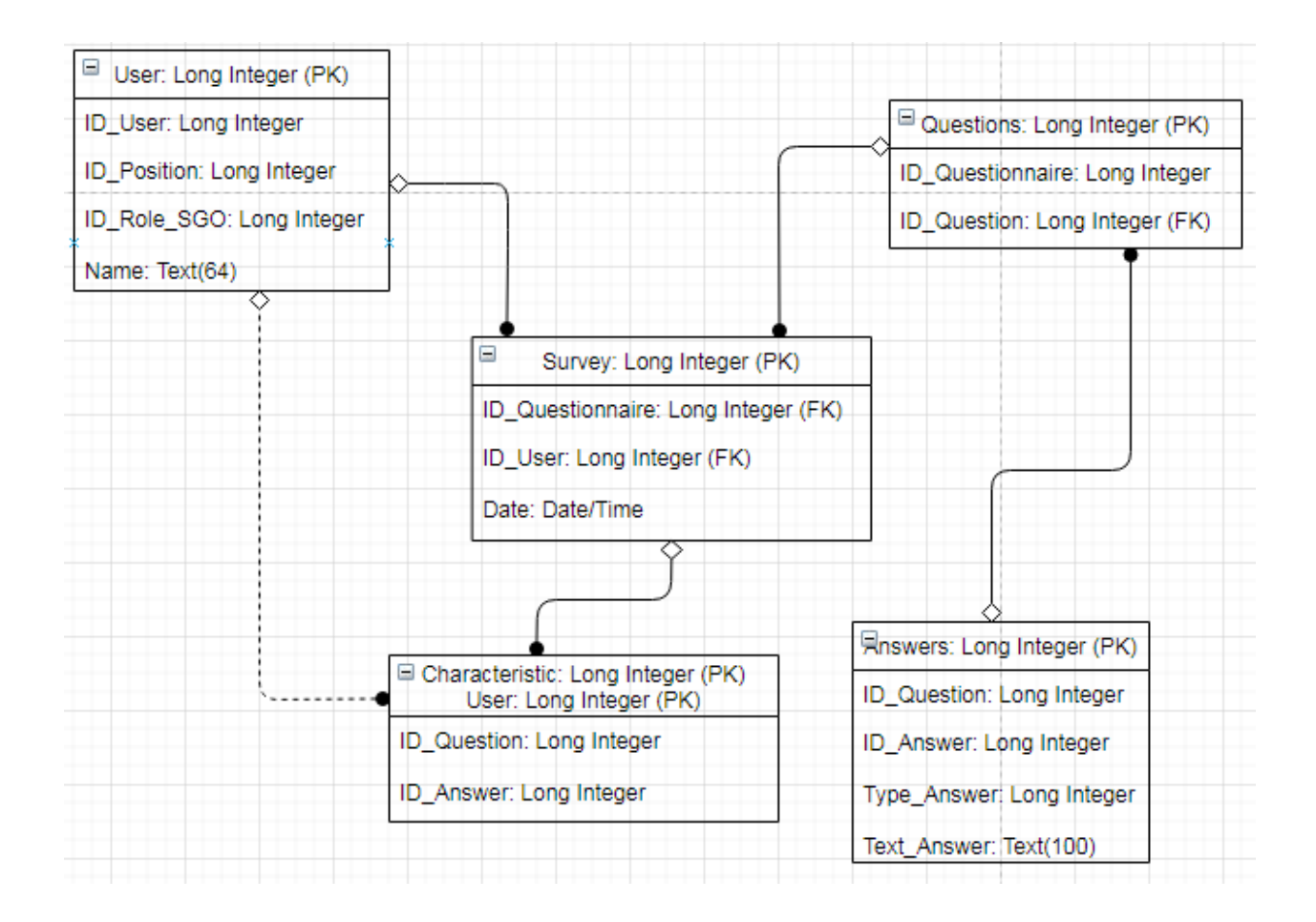

Рисунок 9 – Физическая модель данных базы данных

# <span id="page-40-0"></span>3.4. Разработка программного обеспечения автоматизированной информационной системы

#### 3.4.1 Структура веб-приложения

<span id="page-40-1"></span>Структура веб-приложения, разработанного при помощи Angular, представляет собой набор компонентов приложения. У каждого компонента предусматриваются уникальные логика и функционал.

Программное представление каждого компонента содержит 3 файла:

- $\sim$   $\lt$ <sub>*MMS*</sub> компонента>.component.scss описание стилей ЛЛЯ отображения в окне браузера,
- $\leq$ имя компонента>.component.html разметка экрана согласно стандартной html разметке.
- $\leq$ имя компонента > component ts программная часть компонента, реализующая логику и динамическую часть функционала.

Один из компонентов является главным, все остальные в него включаются. С главного компонента начинается выполнение приложения.

Реализуемое веб-приложение представлено набором компонентов:

- «арр-root» головной компонент;
- «task» демонстрация пользователю списка заданий;
- «list» организация диалога с пользователем для прохождения анкеты.
- $-$  «questionnaire» перечень анкет пользователя;
- «result» демонстрация списка анкет для получения отчётов;
- «stat-otchet» демонстрация статистических данных одной анкеты;
- $-$  «personal-otchet» доступ к ответам участников;
- «designer» конструктор для размещения анкет;
- «router-outlet» служебный, для смены компонентов.

Доступ к функционалу компонентов происходит из головного модуля в соответствии с ролевой моделью, приведённой в пункте 2.3.4.

### **3.4.2 Описание логики работы компонентов приложения**

<span id="page-41-0"></span>Компонент «app-root» является главным в приложении и непосредственно в нём реализуется весь функционал.

При старте приложения компонент отображает на экране:

пользовательское меню;

информацию о текущем времени;

фамилию и имя пользователя.

По умолчанию запускается компонент «task». Меню передаёт выбранное пользователем значение служебному компоненту router-outlet.

Компонент router-outlet является служебными. Его задача заключается в резервировании части экрана головного компоненты и вызове других компонентов согласно выбору пункта меню.

Компонент «task» предназначен для вывода на экран списка назначенных пользователю заданий. Для этого делается обращение к методу серверной части. Ответом будет являться список названия анкет.

Если возвращаемый список будет пустым, пользователь увидит сообщение «Назначенных заданий нет». Название анкеты при отображении на экране будет являться гиперссылкой для перехода в компонент «list» для выполнения задания.

На рисунке 10 представлен скриншот для пользователя с ролью «У» – ученик.

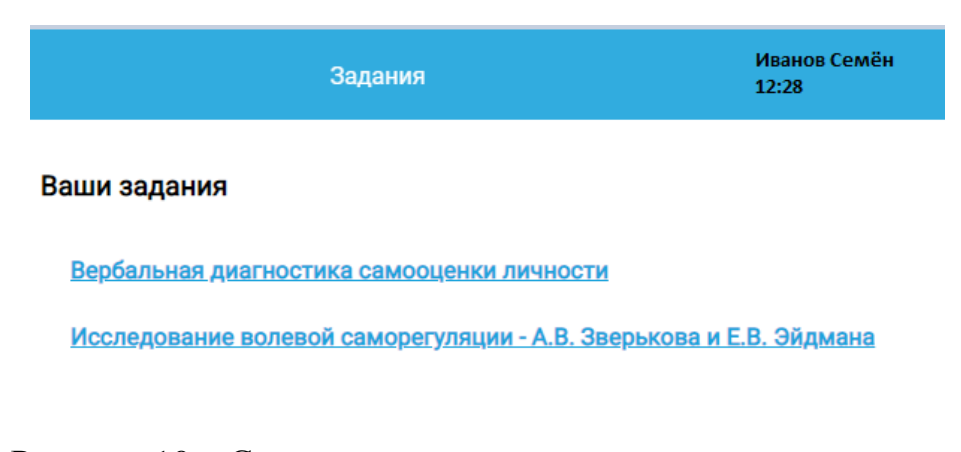

Рисунок 10 – Скриншот компонента «app-root» для ученика

Компонент «list» предназначен для организации диалога с пользователем, чтобы получить от пользователя выбранный им вариант ответа на вопрос задания.

При старте компонента производится обращение к методу серверной части. Ответом будет вопрос задания и список вариантов ответов.

На экран пользователя выводится текст вопроса и отображаются варианты ответов в виде кнопок. Пользователь выбирает свой вариант нажатием соответствующей кнопки.

После получения от пользователя ответа на последний вопрос, формируется обращение к методу серверной части, в котором передаётся список выбранных вариантов.

На рисунке 11 представлен скриншот для пользователя с ролью «У» – ученик.

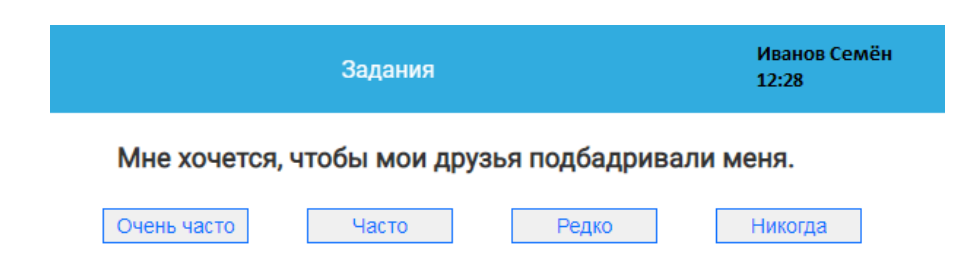

Рисунок 11 – Скриншот прохождения анкеты

Компонент «questionnaire» выводит пользователю на экран список созданных им в информационной системе анкет.

При запуске компонента формируется обращение к серверной части. Ответом на запрос будет список анкет. Для каждой анкеты передаётся набор параметров:

- название анкеты;
- дата старта анкеты;
- дата завершения приёма ответов.

Название анкеты на экране будет представляться гиперссылкой. При клике на название анкеты вызывается компонент «designer».

На рисунке 12 представлен скриншот для пользователя с ролью «М» – менеджер муниципалитета.

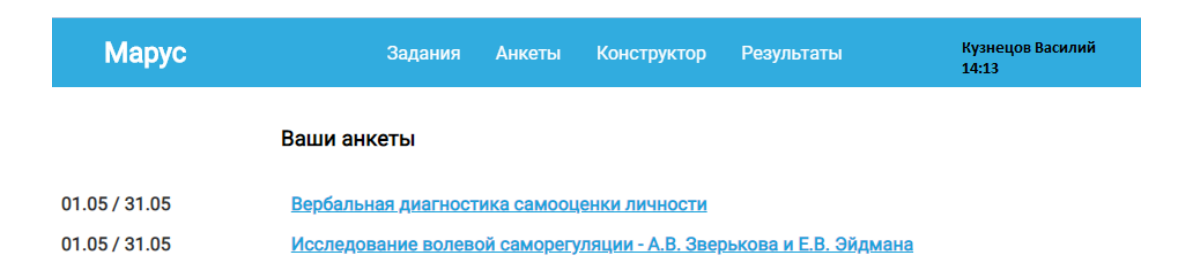

Рисунок 12 – Скриншот отображения созданных анкет

Компонент «designer» позволяет пользователю в режиме диалога добавить в информационную систему новую анкету.

При запуске компонента на экране отображается набор полей для ввода/редактирования сведений:

- название анкеты;
- дата старта;
- дата завершения приёма ответов;
- формулировка очередного вопроса анкеты;
- вариант ответа;
- вес варианта ответа в баллах;
- сумма баллов;
- характеристика, соответствующая сумме набранных баллов.

На рисунке 13 представлен скриншот для пользователя с ролью «О» – менеджер региона.

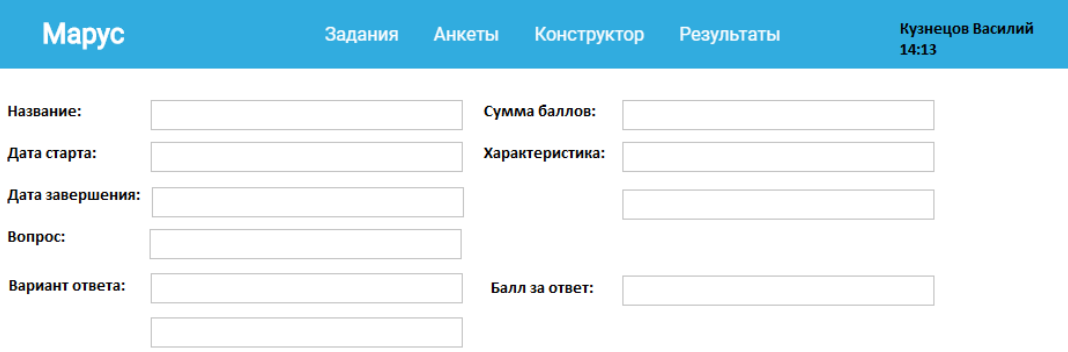

Рисунок 13 – Скриншот конструктора анкет

Компонент «result» позволяет пользователю выбрать анкету из списка для просмотра итогов проведённого анкетирования.

При старте компонента производится вызов метода серверной части. Ответом является список анкет с указанием названия и даты завершения приёма ответов.

Название каждой анкеты отображается в виде гиперссылки. После выбора пользователем нужной анкеты запускается компонент «stat-otchet».

На рисунке 14 представлен скриншот для пользователя с ролью «С» – сотрудник учреждения.

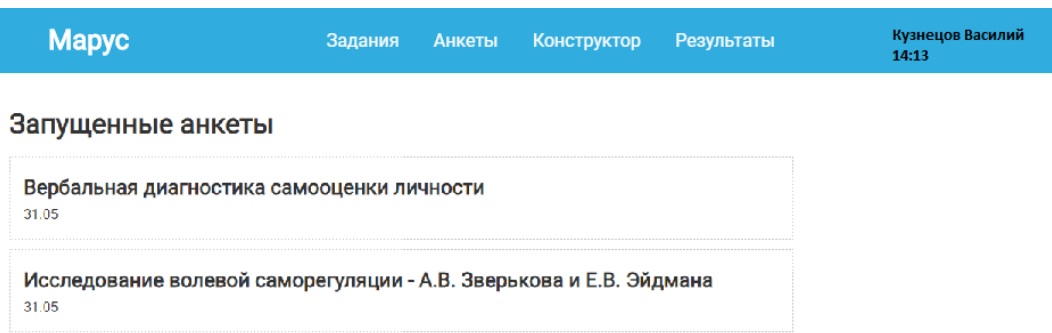

Рисунок 14 – Скриншот отображения активных анкет

Компонент «stat-otchet» формирует для выбранной анкеты статистические данные. В зависимости от роли пользователя будет зависеть количество охваченных участников.

Для роли «С» (сотрудник) формируются сведения по каждому классу:

количество участников;

доля охвата;

доли вариантов характеристики.

Наименование классов представлено гиперссылкой, при выборе которой открывается компонент «personal-otchet».

Для роли «М» (менеджер муниципалитета) аналогичные сведения формируются по образовательным учреждениям.

Для роли «О» (менеджер региона) аналогичные сведения формируются по муниципалитетам.

При старте компонента формируется обращение к методу серверной части. В запросе указывается название выбранной анкеты. Ответ от сервера содержит указанные выше данные согласно в соответствии с ролью юзера.

На рисунке 15 представлен скриншот для пользователя с ролью «С» – сотрудник учреждения.

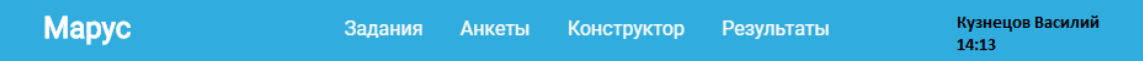

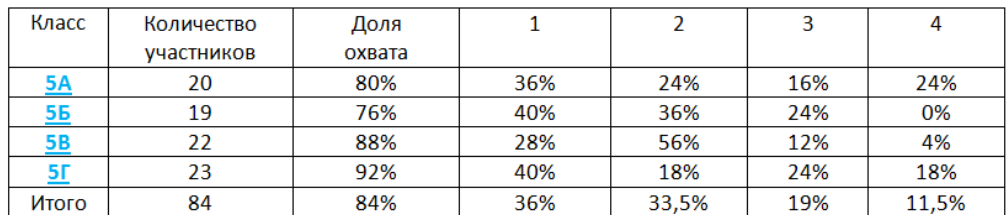

Вербальная диагностика самооценки личности

### Рисунок 15 – Скриншот статистических результатов

Компонент «personal-otchet» доступен только для сотрудников учреждения. Его назначение в демонстрации выбранных участниками вариантов ответов.

При старте компонента к методу серверной части формируется запрос, содержащий название анкеты и наименование класса. Ответ будет содержать таблицу. В левом столбце таблицы указываются фамилии учащихся

выбранного класса, в первой строке таблицы номера вопросов. На пересечении строк и столбцов указан вариант ответа ученика.

На рисунке 16 представлен скриншот для пользователя с ролью «С» – сотрудник учреждения.

| <b>Mapyc</b>                                     |                |                |                |                         | Задания        |                         |                | Анкеты         |                         |                         |                | <b>Конструктор</b> |                |                         |                |                         | Результаты     |                         |                |                         |                |                         |                |                         | Кузнецов Василий<br>15:27 |                |                |                |                |                         |              |                |  |
|--------------------------------------------------|----------------|----------------|----------------|-------------------------|----------------|-------------------------|----------------|----------------|-------------------------|-------------------------|----------------|--------------------|----------------|-------------------------|----------------|-------------------------|----------------|-------------------------|----------------|-------------------------|----------------|-------------------------|----------------|-------------------------|---------------------------|----------------|----------------|----------------|----------------|-------------------------|--------------|----------------|--|
| Вербальная диагностика самооценки личности<br>5А |                |                |                |                         |                |                         |                |                |                         |                         |                |                    |                |                         |                |                         |                |                         |                |                         |                |                         |                |                         |                           |                |                |                |                |                         |              |                |  |
| Фамилия, имя                                     | $\mathbf{1}$   | $\overline{2}$ | 3              | 4                       | 5              | 6                       | $\overline{7}$ | 8              | 9                       | 10                      | 11112          |                    | 13             |                         | 14 15 16 17    |                         |                |                         | 18 19 20       |                         | 21 22          |                         | 23             | 24 25                   |                           | 26             |                | 27 28          |                | 29 30 31 32             |              |                |  |
| Диланян Анна                                     | $\overline{2}$ | 4              | $\mathbf{1}$   | 3                       | 1              | 3                       | $\mathbf{1}$   | 3              | $\mathbf{1}$            | 3                       | $\mathbf{1}$   | 3                  | $\mathbf{1}$   | $\overline{2}$          | $\mathbf{1}$   | 3                       | $\mathbf{1}$   | 3                       | $\mathbf{1}$   | 3                       | 1              | $\overline{\mathbf{3}}$ | $\mathbf{1}$   | 3                       | $\overline{2}$            | 3              | $\mathbf{1}$   | 3              | $\overline{2}$ | $\overline{2}$          |              | $\overline{2}$ |  |
| Катакова Анастасия                               | $\overline{2}$ | 3              | 1              | 3                       | 4              | $\overline{\mathbf{3}}$ | $\mathbf{1}$   | 3              | $\mathbf{3}$            | $\overline{\mathbf{3}}$ | $\mathbf{1}$   | 3                  | 3              | 4                       | $\mathbf{1}$   | $\overline{\mathbf{3}}$ | $\overline{2}$ | 3                       | $\mathbf{1}$   | $\overline{2}$          | 3              | $\overline{\mathbf{3}}$ | $\mathbf{1}$   | 3                       | $\overline{2}$            | $\overline{2}$ | $\mathbf{1}$   | $\overline{2}$ | $\overline{2}$ | 4                       |              | $\mathbf{1}$   |  |
| Кропотина Николь                                 | $\mathbf{1}$   | 4              | $\mathbf{1}$   | 4                       | 1              | 4                       | $\mathbf{1}$   | 4              | $\mathbf{1}$            | 4                       | $\mathbf{1}$   | 4                  | 3              | 4                       | $\mathbf{1}$   | 4                       | $\mathbf{1}$   | 4                       | 1              | 3                       | 1              | 3                       | $\mathbf{1}$   | 4                       | 1                         | 3              | 1              | 4              | $\overline{2}$ | $\overline{4}$          |              |                |  |
| Кротенок Андрей                                  | $\mathbf{1}$   | 4              | $\mathbf{1}$   | 4                       | $\overline{2}$ | 4                       | $\mathbf{1}$   | 4              | $\mathbf{1}$            | 4                       | $\mathbf{1}$   | 4                  | $\overline{2}$ | 3                       | $\mathbf{1}$   | 4                       | $\mathbf{1}$   | 4                       | 1              | 4                       | 1              | 4                       | $\mathbf{1}$   | 4                       | 1                         | 4              | $\mathbf{1}$   | 3              | 1              | 3                       | $\mathbf{1}$ | $\mathbf{1}$   |  |
| Малинский Григорий                               | $\mathbf{1}$   | 4              | $\mathbf{1}$   | $\overline{4}$          | 1              | 3                       | $\mathbf{1}$   | 4              | $\mathbf{1}$            | 4                       | $\mathbf{1}$   | 4                  | $\overline{2}$ | 4                       | $\mathbf{1}$   | $\overline{4}$          | $\mathbf{1}$   | 3                       | 1              | 4                       | 1              | 4                       | $\mathbf{1}$   | 3                       | 1                         | 4              | $\mathbf{1}$   | 4              | 1              | 4                       |              |                |  |
| Мерлей Руслан                                    | $\mathbf{1}$   | 4              | 1              | 4                       | $\overline{2}$ | 4                       | $\mathbf{1}$   | 4              | $\mathbf{1}$            | 4                       | $\mathbf{1}$   | 4                  | 4              | $\overline{\mathbf{3}}$ | $\mathbf{1}$   | 4                       | $\mathbf{1}$   | 4                       | 1              | 3                       | $\mathbf{1}$   | 4                       | $\mathbf{1}$   | $\overline{a}$          | $\mathbf{1}$              | 4              | $\mathbf{1}$   | $\overline{2}$ | $\overline{2}$ | 4                       | 1            | $\mathbf{1}$   |  |
| Новиков Святослав                                | $\overline{2}$ | 4              | $\mathbf{1}$   | $\overline{4}$          | $\mathbf{1}$   | 4                       | $\mathbf{1}$   | 4              | 3                       | $\overline{\mathbf{3}}$ | $\overline{2}$ | 4                  | 3              | $\overline{\mathbf{3}}$ | $\overline{2}$ | $\overline{\mathbf{3}}$ | $\overline{2}$ | $\overline{\mathbf{3}}$ | $\mathbf{1}$   | $\overline{\mathbf{3}}$ | $\overline{2}$ | $\overline{\mathbf{3}}$ | $\mathbf{1}$   | $\overline{\mathbf{3}}$ | $\mathbf{1}$              | 4              | $\overline{2}$ | 3              | $\overline{2}$ | $\overline{\mathbf{3}}$ |              | $\mathbf{1}$   |  |
| Подкуйко Екатерина                               | 3 <sup>7</sup> | 3              | 1              | $\mathbf{1}$            | $\mathbf{1}$   | 3                       | $\mathbf{1}$   | 4              | 3                       | $\overline{4}$          | $\overline{2}$ | 3                  | 4              | $\mathbf{1}$            | 3              | 3                       | $\mathbf{1}$   | $\overline{2}$          | 3              | 3                       | $\overline{2}$ | 4                       | $\mathbf{1}$   | 3                       | 4                         | $\overline{2}$ | $\mathbf{1}$   | $\mathbf{1}$   | 4              | $\mathbf{1}$            | 3            | $\mathbf{1}$   |  |
| Потапов Алексей                                  | $\overline{2}$ | $\overline{2}$ | $\mathbf{1}$   | $\overline{\mathbf{3}}$ | 1              | 4                       | $\mathbf{1}$   | 3              | $\mathbf{1}$            | 4                       | $\overline{2}$ | 4                  | 3              | $\overline{\mathbf{3}}$ | $\overline{2}$ | 4                       | $\overline{2}$ | 4                       | $\mathbf{1}$   | 3                       | 1              | $\overline{2}$          | $\mathbf{1}$   | 4                       | 1                         | 3              | $\mathbf{1}$   | 4              | $\overline{2}$ | $\overline{\mathbf{3}}$ |              | $\mathbf{1}$   |  |
| Садлинская Эмма                                  | $\mathbf{1}$   | 4              | 1              | 4                       | 1              | 4                       | $\mathbf{1}$   | 4              | 1                       | 4                       | $\mathbf{1}$   | 4                  | $\overline{2}$ | $\overline{\mathbf{3}}$ | $\mathbf{1}$   | 4                       | 1              | 4                       | $\mathbf{1}$   | 4                       | 1              | 4                       | $\mathbf{1}$   | 4                       | $\overline{2}$            | 4              | $\mathbf{1}$   | 4              | 1              | 4                       | 1            | $\mathbf{1}$   |  |
| Селиванова Таисия                                | $\mathbf{1}$   | 3              | $\mathbf{1}$   | $\overline{\mathbf{3}}$ | $\overline{2}$ | $\overline{\mathbf{3}}$ | $\mathbf{1}$   | 4              | 4                       | $\overline{4}$          | $\overline{2}$ | 4                  | 4              | $\overline{\mathbf{3}}$ | $\mathbf{1}$   | 4                       | $\mathbf{1}$   | 4                       | $\mathbf{1}$   | $\overline{2}$          | $\overline{2}$ | $\overline{4}$          | $\mathbf{1}$   | 3 <sup>1</sup>          | $\overline{\mathbf{3}}$   | 3              | $\overline{2}$ | $\overline{2}$ | $\overline{a}$ | $\overline{\mathbf{3}}$ |              | $\mathbf{1}$   |  |
| Серопян Вероника                                 | 3              | $\overline{2}$ | $\mathbf{1}$   | 4                       | 1              | 3                       | $\mathbf{1}$   | 2 <sup>1</sup> | 3                       | $\overline{4}$          | $\mathbf{1}$   | 3                  | $\overline{2}$ | $\overline{\mathbf{3}}$ | 1              | $\overline{2}$          | $\mathbf{1}$   | 3                       | $\mathbf{1}$   | 4                       | 1              | $\overline{\mathbf{3}}$ | $\mathbf{1}$   | $\overline{2}$          | $\overline{2}$            | 3              | $\mathbf{1}$   | $\overline{2}$ | 1              | 4                       | 1            | $\overline{2}$ |  |
| Снимщикова Алиса                                 | $\overline{2}$ | 3              | $\mathbf{1}$   | $\overline{4}$          | $\mathbf{1}$   | 3                       | $\overline{2}$ | 4              | $\overline{\mathbf{3}}$ | 3                       | $\overline{2}$ | 4                  | 4              | 4                       | $\overline{2}$ | 4                       | $\mathbf{1}$   | 3                       | $\mathbf{1}$   | 4                       | 1              | $\overline{\mathbf{3}}$ | $\mathbf{1}$   | 4                       | $\overline{2}$            | 3              | $\overline{2}$ | 3              | $\overline{2}$ | 4                       | 1            | $\mathbf{1}$   |  |
| Сомикова Алина                                   | 1              | 3              | 3              | 4                       | 1              | $\overline{2}$          | $\mathbf{1}$   | 4              | $\overline{\mathbf{3}}$ | $\overline{2}$          | $\overline{2}$ | 4                  | 1              | 3                       | $\mathbf{1}$   | 4                       | $\mathbf{1}$   | $\overline{2}$          | 1              | 4                       | 1              | $\mathbf{1}$            | 1              | 4                       | $\overline{2}$            | 4              | 1              | 3              | 1              | 4                       |              | 4              |  |
| Угренович Герман                                 | 1              | 3              | 1              | 4                       | 1              | 3                       | $\mathbf{1}$   | 4              | 1                       | $\overline{4}$          | $\mathbf{1}$   | 4                  | 1              | $\overline{\mathbf{3}}$ | $\mathbf{1}$   | 4                       | $\mathbf{1}$   | $\overline{\mathbf{3}}$ | $\overline{2}$ | 4                       | $\mathbf{1}$   | 4                       | $\mathbf{1}$   | 4                       | $\mathbf{1}$              | 4              | $\mathbf{1}$   | 3              | 1              | 4                       |              | $\mathbf{1}$   |  |
| Фролов Иван                                      | $\overline{2}$ | 4              | $\overline{2}$ | $\overline{\mathbf{3}}$ | $\overline{2}$ | 3                       | $\overline{2}$ | 4              | $\mathbf{1}$            | 4                       | $\overline{2}$ | 4                  | 3              | $\overline{\mathbf{3}}$ | $\overline{2}$ | 4                       | $\mathbf{1}$   | $\overline{\mathbf{3}}$ | 1              | 3                       | $\overline{2}$ | 4                       | $\overline{2}$ | $\overline{\mathbf{3}}$ | $\mathbf{1}$              | 4              | $\overline{2}$ | 3              | 1              | 3                       |              | 1              |  |
| Шаронова Ева                                     | $\overline{2}$ | 4              | $\overline{2}$ | $\overline{2}$          | $\overline{2}$ | 4                       | $\overline{2}$ | 4              | $\overline{2}$          | $\overline{4}$          | $\overline{2}$ | 4                  | 4              | $\overline{2}$          | $\overline{2}$ | 4                       | $\mathbf{1}$   | 4                       | 1              | 3                       | $\overline{2}$ | 4                       | $\overline{2}$ | 4                       | $\mathbf{1}$              | 4              | $\overline{2}$ | $\overline{2}$ | $\overline{2}$ | 4                       | 1            | $\mathbf{1}$   |  |
| Шепило Григорий                                  | $\mathbf{1}$   | 4              | $\overline{2}$ | 3                       | $\overline{2}$ | 3                       | $\mathbf{1}$   | 4              | $\overline{2}$          | 3                       | $\mathbf{1}$   | 4                  | 4              | 3                       | $\mathbf{1}$   | 4                       | $\mathbf{1}$   | 3                       | 1              | 3                       | 1              | 4                       | 1              | $\overline{2}$          | $\overline{2}$            | 3              | $\mathbf{1}$   | 4              | $\overline{2}$ | 3                       |              |                |  |
| Шовгенова Амина                                  | $\overline{2}$ | 4              | 1              | $\mathbf{3}$            | $\overline{2}$ | 4                       | $\overline{2}$ | 3              | $\mathbf{3}$            | 4                       | 3              | 4                  | 4              | $\mathbf{1}$            | 4              | 4                       | 1              | $\overline{2}$          | 3              | $\mathbf{1}$            | 1              | 4                       | $\mathbf{1}$   | 3                       | $\overline{2}$            | $\overline{2}$ | 4              | $\mathbf{1}$   | 3              | $\mathbf{1}$            | 1            | $\overline{2}$ |  |
| Шетинина Алина                                   | $\overline{2}$ | 4              | 1              | $\overline{4}$          | 1              | $\overline{2}$          | $\overline{2}$ | 4              | $\overline{2}$          | 4                       | 1              | 4                  | 1              | $\overline{\mathbf{3}}$ | 1              | $\overline{4}$          | $\mathbf{1}$   | $\overline{2}$          | 1              | $\overline{a}$          | $\mathbf{1}$   | 4                       | $\mathbf{1}$   | 4                       | 1                         | 4              |                | 4              | 1              | 4                       |              |                |  |

Рисунок 16 – Скриншот результатов анкетирования класса

Для дальнейшей работы с данными пользователь может скопировать их с экрана браузера и перенести в удобный ему редактор.

### **Выводы по главе 3**

В данной главе приведено описание выбора архитектуры АИС, технологии разработки программного обеспечения и СУБД. Построена физическая модель базы данных.

Была произведена разработка веб-приложения согласно поставленным требованиям и выбранным технологиям, разработан и реализован пользовательский интерфейс.

#### **Заключение**

<span id="page-47-0"></span>Результатом выпускной квалификационной работы является разработанное веб-приложение для автоматизации процесса проведения мониторинга среди учащихся. Система предназначена для проведения опросов с целью получения «среза» по каким-либо показателям. Система поможет исключить ручную обработку бумажных анкет сотрудниками образовательного учреждения.

На первом этапе проектирования был выполнен анализ предметной области, сформулированы требования к информационной системе и выполнено сравнение с доступными вариантами автоматизации. В результате была поставлена задача на разработку нового программного обеспечения. Все вышеперечисленные действия позволили построить концептуальную модель информационной системы.

Вторым этапом проектирования было построение структурной диаграммы базы данных информационной системы и построение модели базы данных.

Завершающим этапом проектирования было определение архитектуры АИС, технологий и инструментария для разработки программного обеспечения и СУБД. После этого была произведена разработка вебприложения согласно поставленным требованиям и выбранным технологиям. На заключительном этапе был разработан пользовательский интерфейс.

Подводя итог проделанной работе, можно сказать, что поставленная цель достигнута, а задачи реализованы. В перспективе разработанное приложение может быть усовершенствовано за счет расширения функционала и внедрено в работу образовательных учреждений.

#### <span id="page-48-0"></span>**Список используемой литературы и используемых источников**

1. Гавриков, М.М. Теоретические основы разработки и реализации языков программирования: Учебное пособие / М.М. Гавриков, А.Н. Иванченко, Д.В. Гринченков. — М.: КноРус, 2016. 184 c.

2. Дакатт, Дж. Основы веб-программирования с использованием HTML, XHTML и CSS / Дж. Дакатт. - М.: Эксмо, 2010. 768 c.

3. Дронов, В. JavaScript в Web-дизайне / В. Дронов. - М.: БХВ-Петербург, 2017. 880 c.

4. Илюшечкин, В. М. Основы использования и проектирования баз данных. Учебник / В.М. Илюшечкин. - М.: Юрайт, 2015. 214с.

5. Латыпова, Р. Р. Базы данных. Курс лекций / Р.Р. Латыпова. - Москва: Высшая школа, 2016. 177 c.

6. Веллинг Л., Томсон [Л. Разработка веб-приложений с помощью PHP](https://books.studsup.ru/book/?id=141543314)  [и MySQL. Вильямс, 2017. 848 c](https://books.studsup.ru/book/?id=141543314)

7. Миркин, Б. Г. Введение в анализ данных. Учебник и практикум / Б.Г. Миркин. - М.: Юрайт, 2015. 176 c.

8. Роббинс, Дженнифер HTML5, CSS3 и JavaScript. Исчерпывающее руководство/ Дженнифер Роббинс. - М.: Эксмо, 2018. 528 c.

9. [Робин Никсон. Создаем динамические веб-сайты с помощью PHP,](https://books.studsup.ru/book/?id=136593716)  [MySQL, JavaScript, CSS и HTML5. Питер, 2016.](https://books.studsup.ru/book/?id=136593716) 768 c

10. Семакин, И.Г. Основы программирования и баз данных: Учебник / И.Г. Семакин. - М.: Academia, 2017. 320 c.

11. Титтел, Эд HTML, XHTML и CSS для чайников / Эд Титтел, Джефф Ноубл. - М.: Диалектика, 2016. 400 c.

12. Федеральный закон "Об образовании в Российской Федерации" от 29.12.2012 N 273-ФЗ

13. Фримен, Элизабет Изучаем HTML, XHTML и CSS / Элизабет Фримен , Эрик Фримен. - М.: Питер, 2016. 720 c.

14. Черпаков, И.В. Основы программирования: Учебник и практикум для прикладного бакалавриата / И.В. Черпаков. - Люберцы: Юрайт, 2016. 219 c.

15. Описание программного продукта «Сетевой город. Образование» [Электронный ресурс]. URL: [http://www.ir-tech.ru/?products=ais-setevoj-gorod](http://www.ir-tech.ru/?products=ais-setevoj-gorod-obrazovanie)[obrazovanie](http://www.ir-tech.ru/?products=ais-setevoj-gorod-obrazovanie) (Дата обращения 01.06.2021).

16. Документация инструментов Bootstrap [Электронный ресурс]. URL: <https://getbootstrap.com/docs/4.5/getting-started/introduction/> (Дата обращения 28.02.2020).

17. Документация языка программирования TypeScript [Электронный ресурс]. URL:<https://www.typescriptlang.org/docs/home.html> (Дата обращения 28.02.2021).

18. Документация фреймворка Angular [Электронный ресурс]. URL: <https://angular.io/docs> (Дата обращения 28.02.2021).

19. Документация системы управления базами данных MongoDB [Электронный ресурс]. URL: <https://www.mongodb.com/> (Дата обращения 28.02.2021).

20. Документация программной платформы Node.js [Электронный ресурс]. URL:<https://nodejs.org/en/docs/> (Дата обращения 28.02.2021).